**Archita Agarwal,** Marilyn George, Aaron Jeyaraj, Malte Schwarzkopf

mongoDB.

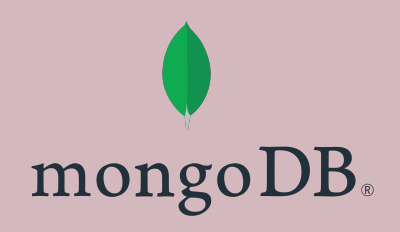

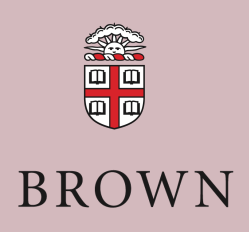

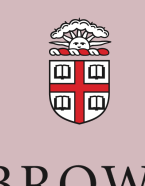

**BROWN** 

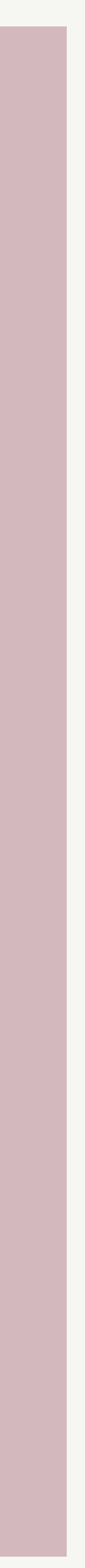

# GDPRizer

## Retrofitting GDPR Compliance onto Legacy Databases

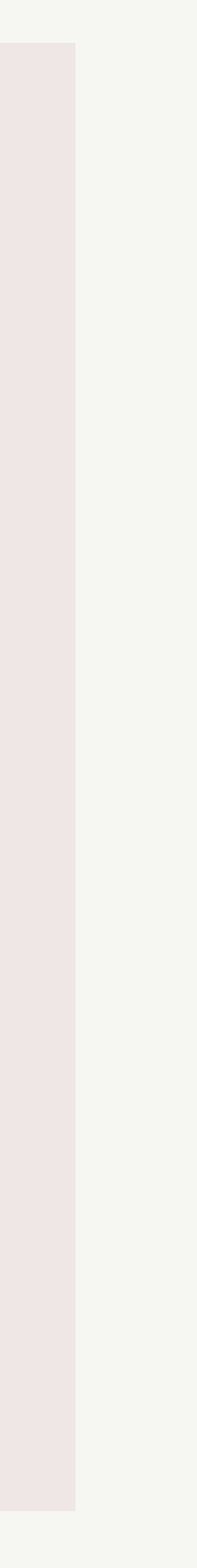

## **Data Privacy Laws**

- EU's GDPR
- California's CCPA
- Virginia's VCDPA
- Japan's APPI

 $\bullet$  …

• Canada's PIPEDA

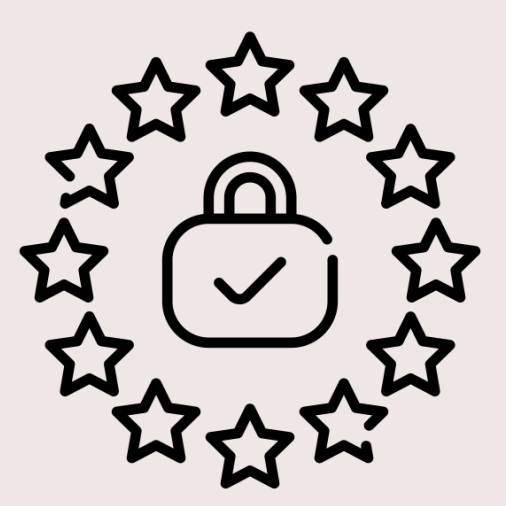

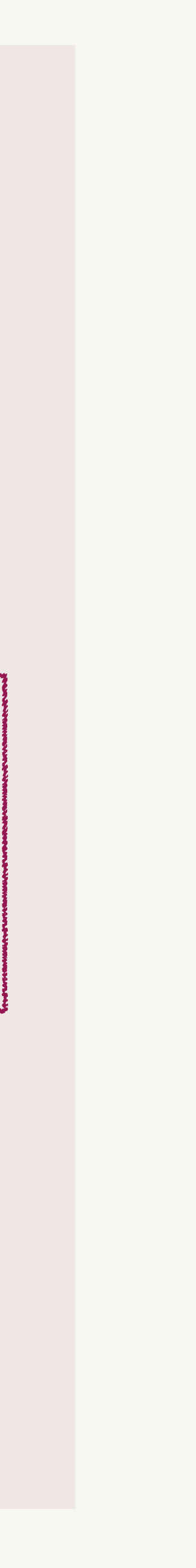

## **Data Privacy Laws**

## Allow individuals to request a copy of their data

#### data access request

- EU's GDPR
- California's CCPA
- Virginia's VCDPA
- Japan's APPI

 $\bullet$  …

• Canada's PIPEDA

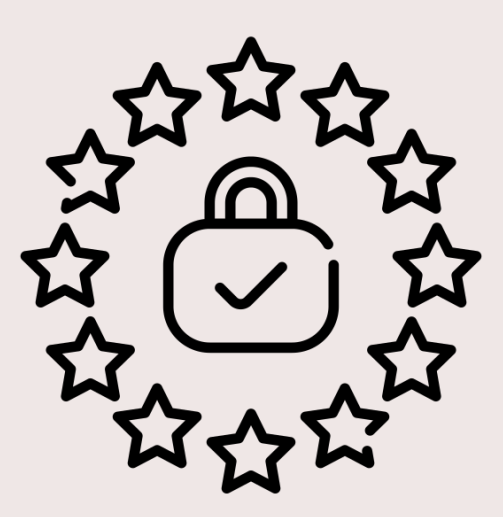

# **Identifying & retrieving user-data is hard**

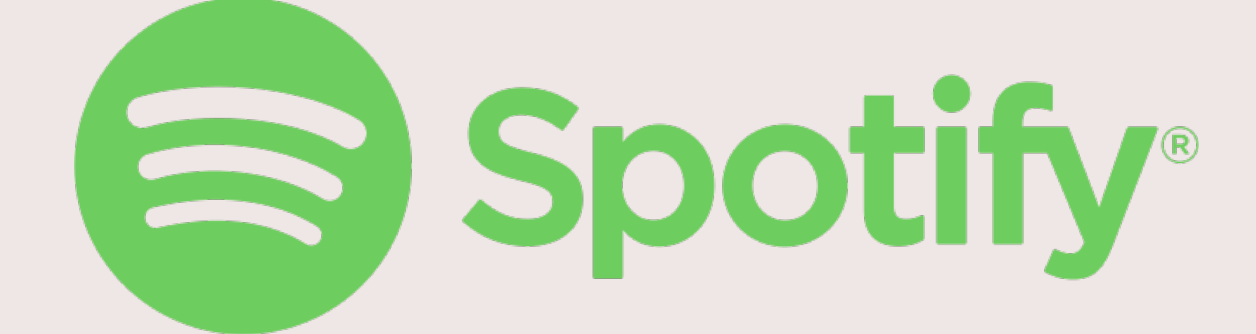

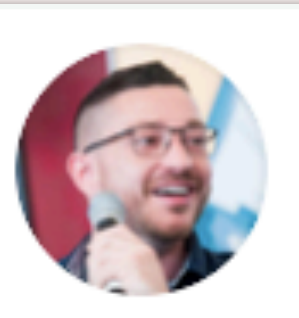

**Peter Steinberger** @steipete

Tried the GDPR data export from Spotify. By default, you get like 6 JSON files with almost nothing. After many emails and complaining and a month of waiting, I got a 250MB archive with basically EVERY INTERACTION I ever did with any Spotify client, all my searches. Everything.

 $\checkmark$ 

# **Identifying & retrieving user-data is hard**

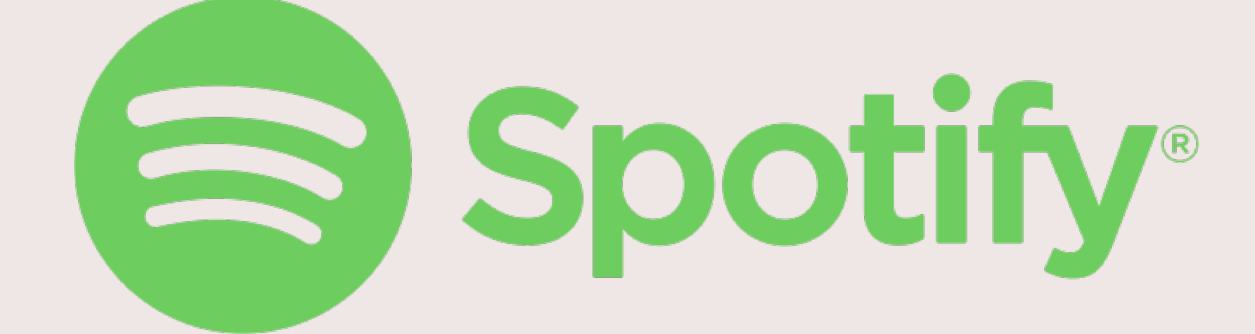

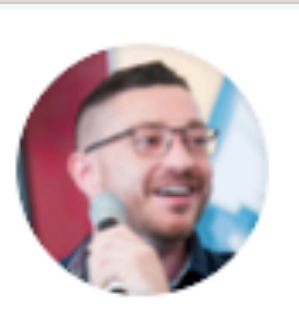

**Peter Steinberger** @steipete

Tried the GDPR data export from Spotify. By default, you get like 6 JSON files with almost nothing. After many emails and complaining and a month of waiting, I got a 250MB archive with basically EVERY INTERACTION I ever did with any Spotify client, all my searches. Everything.

 $\checkmark$ 

• Legacy systems are not built keeping regulations in mind

- Legacy systems are not built keeping regulations in mind
	- User-data distributed across tables

- Legacy systems are not built keeping regulations in mind
	- User-data distributed across tables
	- Complex relationships between tables

- Legacy systems are not built keeping regulations in mind
	- User-data distributed across tables
	- Complex relationships between tables

## How to identify a user's information?

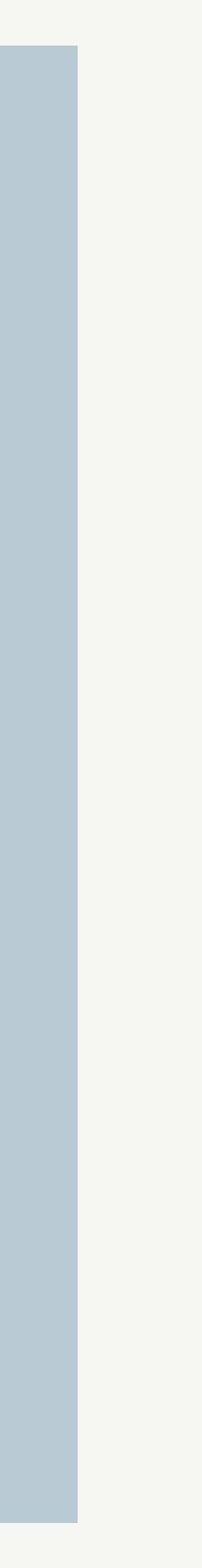

DBAs identify and write the queries

#### **Fully Manual**

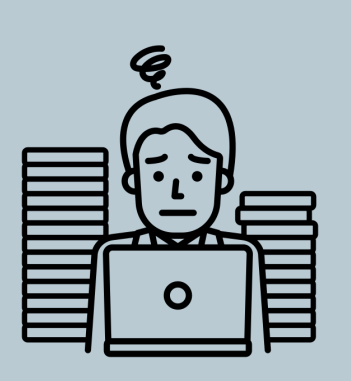

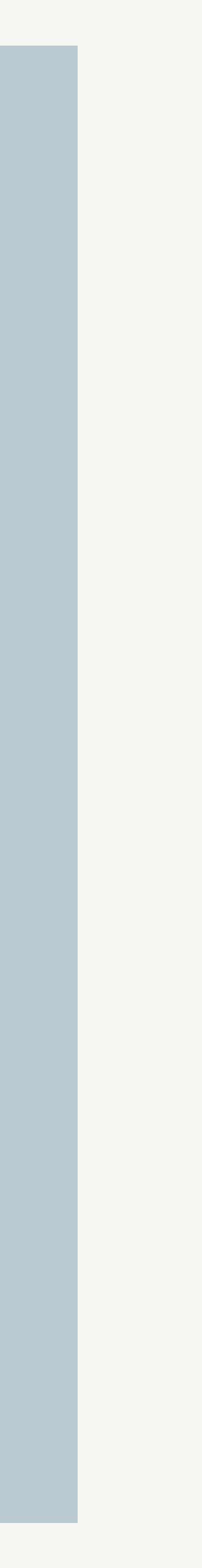

#### **Fully Manual**

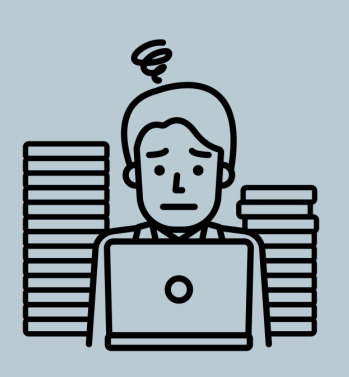

DBAs identify and write the queries

#### Too HARD :-(

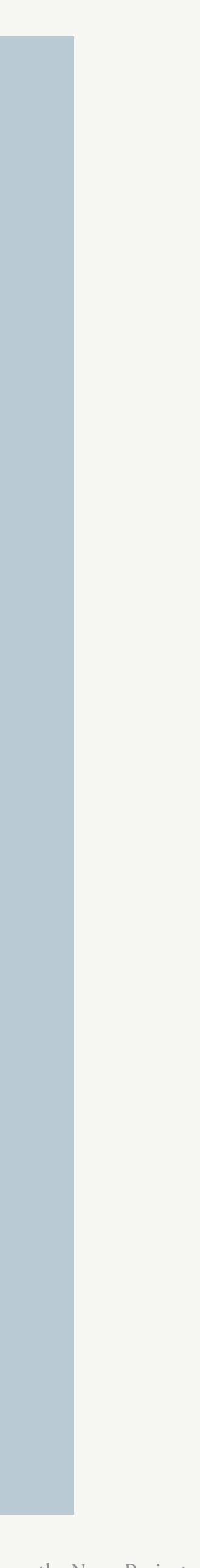

#### Too HARD :-(

## **How to identify a user's information?**

Automated Solution by ProSymbols from the Noun Project

DBAs identify and write the queries

Hard Work by Llisole from the Noun Project

#### **Fully Manual**

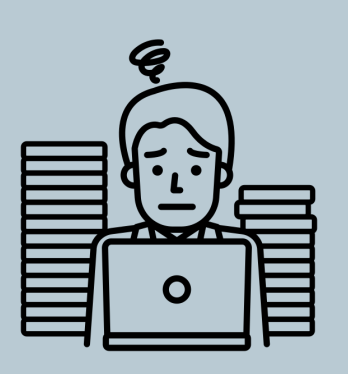

#### **Generic Fully Automated**

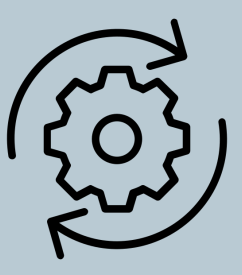

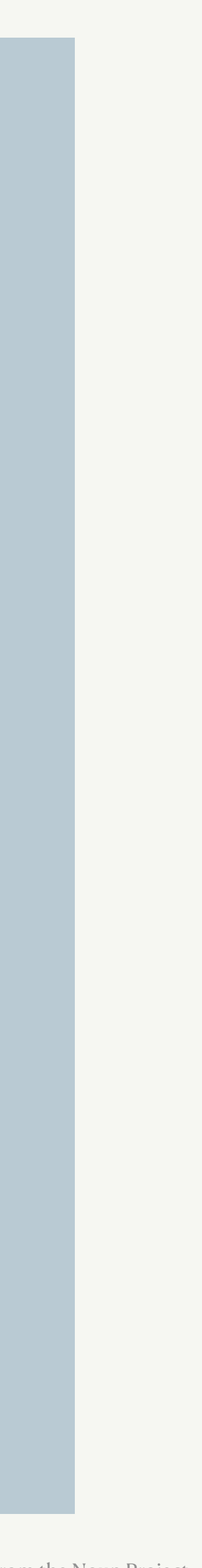

#### Too HARD :-(

## **How to identify a user's information?**

Automated Solution by ProSymbols from the Noun Project

DBAs identify and write the queries

Hard Work by Llisole from the Noun Project

#### **Fully Manual**

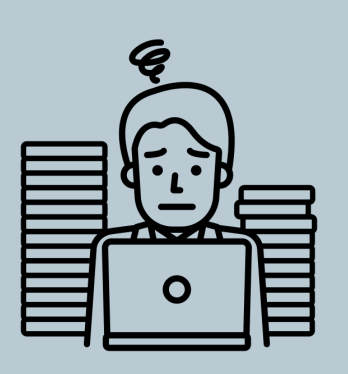

#### **Generic Fully Automated**

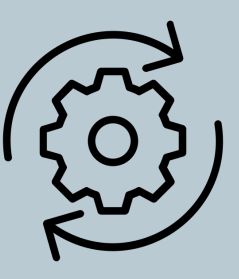

#### Likely Impossible :-(

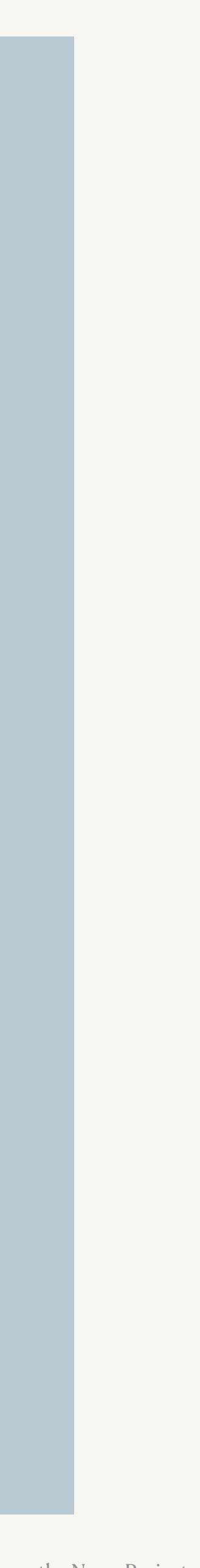

#### Too Trerme. Need to make application-specific policy choices

DBAs identify and write the queries

Automated Solution by ProSymbols from the Noun Project

Hard Work by Llisole from the Noun Project

#### **Fully Manual**

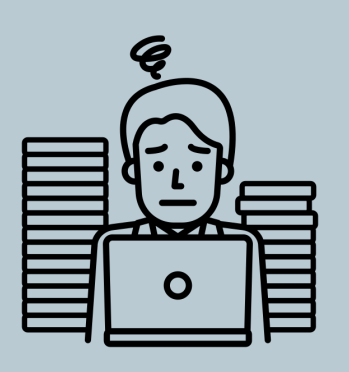

#### **Generic Fully Automated**

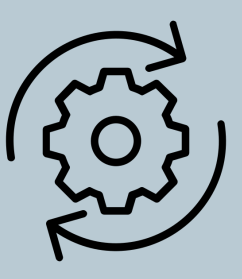

#### Likely Impossible :-(

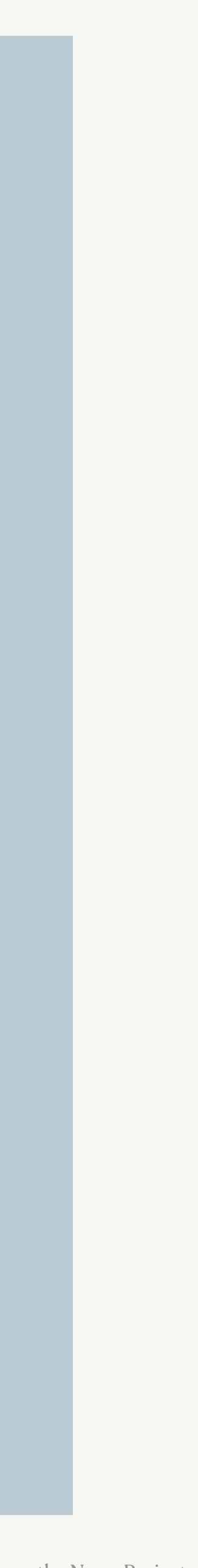

#### Too Trerme. Need to make application-specific policy choices

#### e.g: TPCH: customers vs suppliers

DBAs identify and write the queries

Automated Solution by ProSymbols from the Noun Project

Hard Work by Llisole from the Noun Project

#### **Fully Manual**

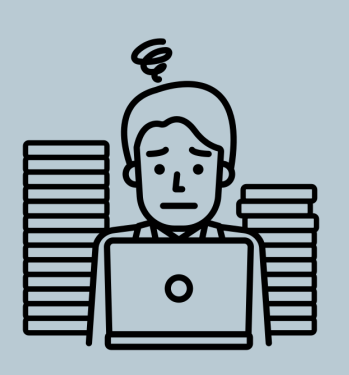

**Generic Fully Automated**

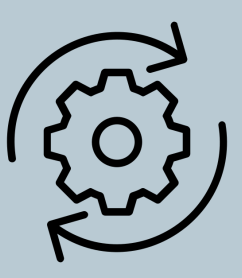

#### Likely Impossible :-(

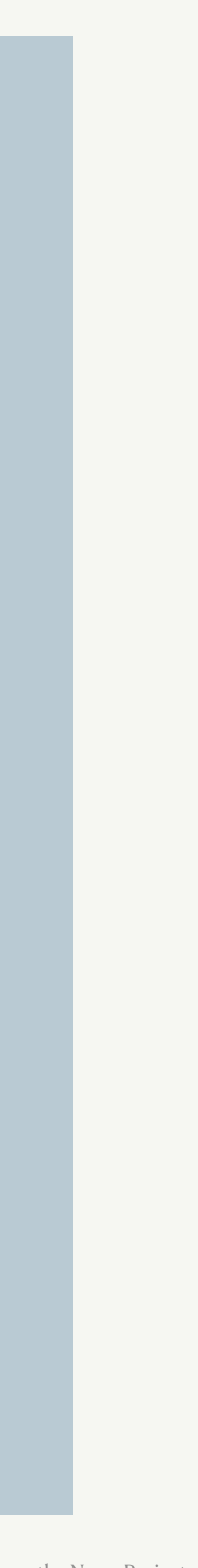

#### Too Trerme. Need to make application-specific policy choices

#### e.g: TPCH: customers vs suppliers

DBAs identify and write the queries

Automated Solution by ProSymbols from the Noun Project

Hard Work by Llisole from the Noun Project

#### **Fully Manual**

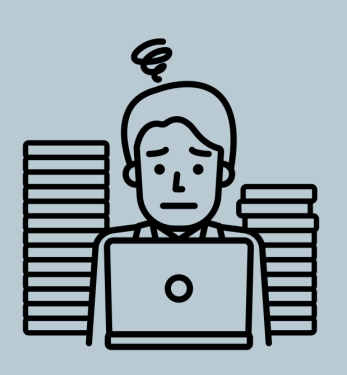

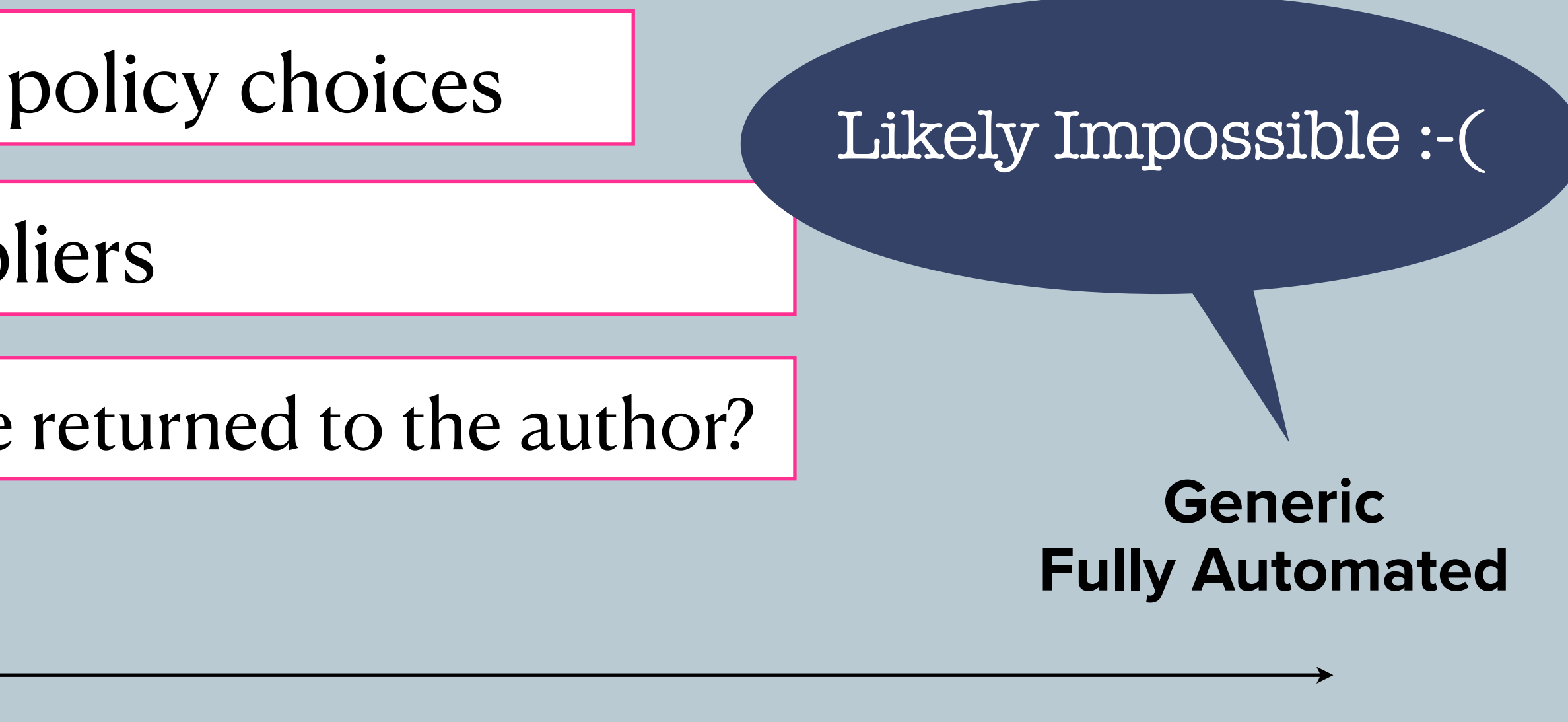

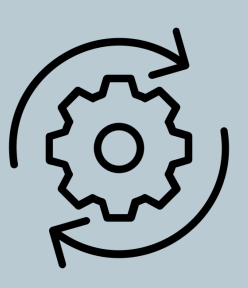

#### e.g: Should comments on posts be returned to the author?

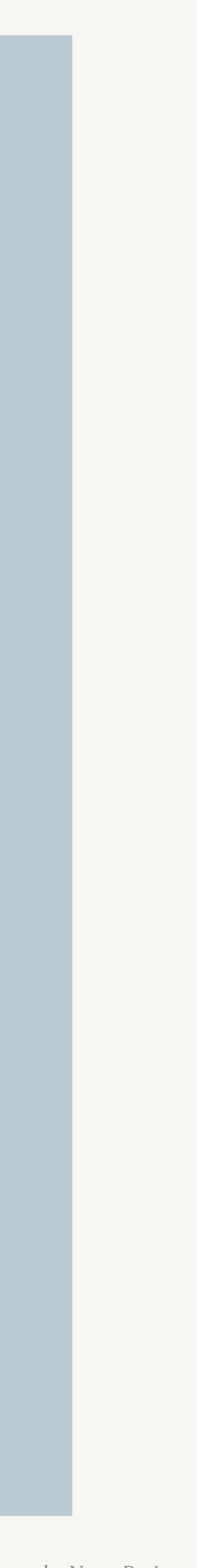

#### Too HARD :-( The contract of the contract of the contract of the contract of the contract of the contract of the contract of the contract of the contract of the contract of the contract of the contract of the contract of t

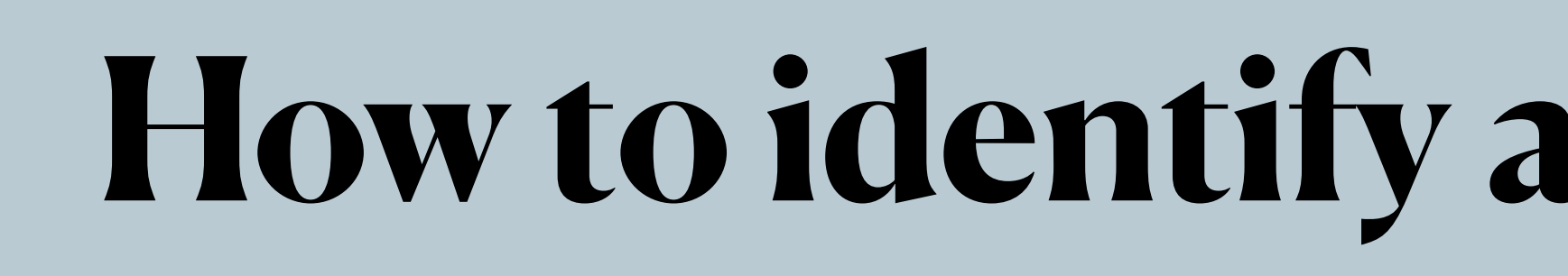

**Fully Manual**

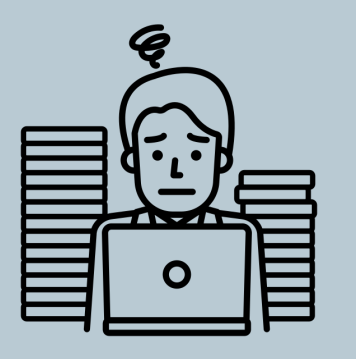

**Generic Fully Automated**

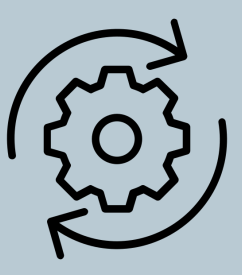

DBAs identify and write the queries

## GDPRizer

Automated Solution by ProSymbols from the Noun Project

Hard Work by Llisole from the Noun Project

#### **Mostly Automated w/ some Manual Customizations**

## **Talk Outline**

- GDPRizer: Design & Architecture
- Experimental Evaluation
	- Prototype in Python
	- Tested its accuracy on four applications

## **Talk Outline**

- GDPRizer: Design & Architecture
- Experimental Evaluation
	- Prototype in Python
	- Tested its accuracy on four applications

## **High Level Design of GDPRizer**

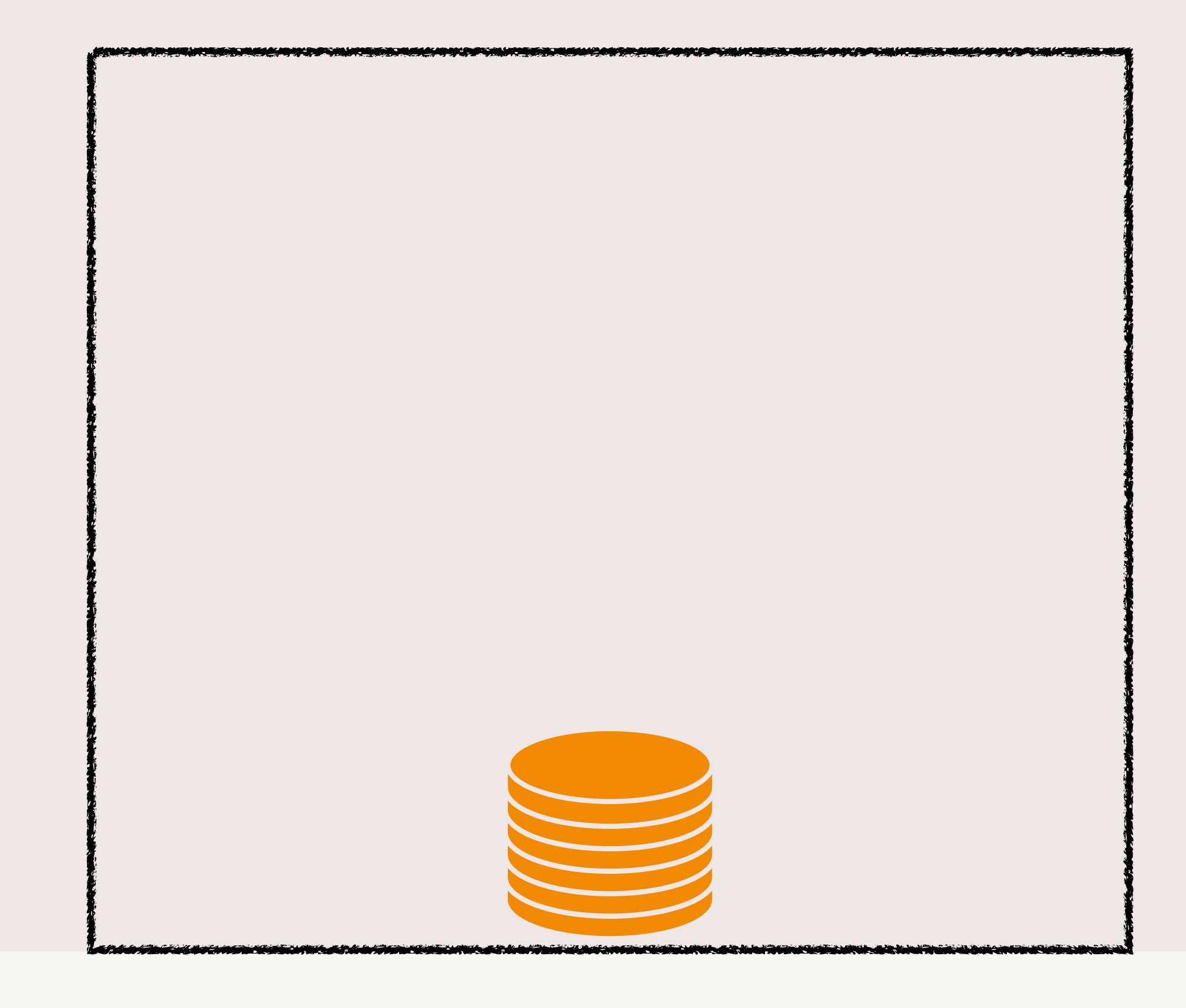

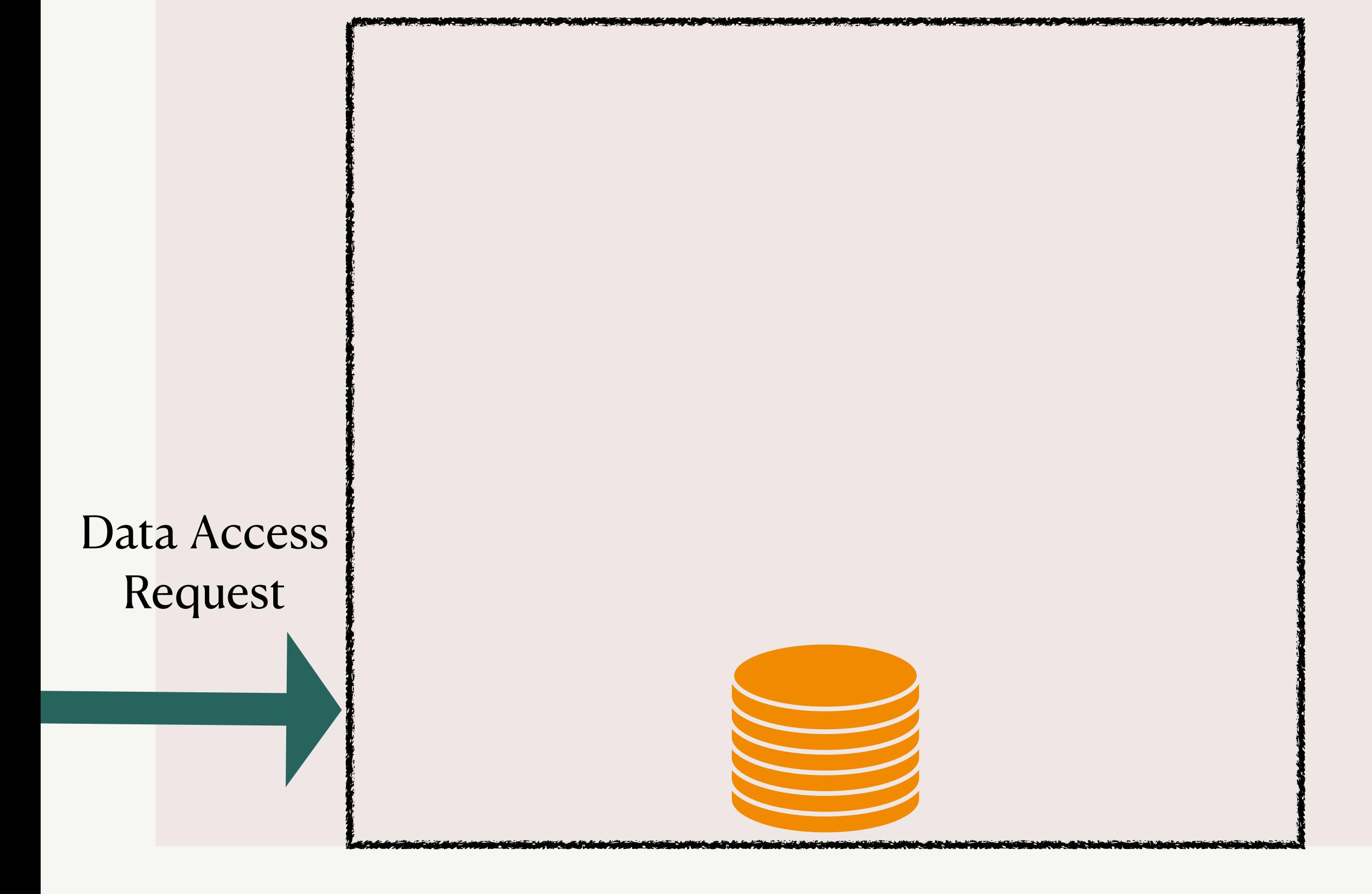

## **High Level Design of GDPRizer**

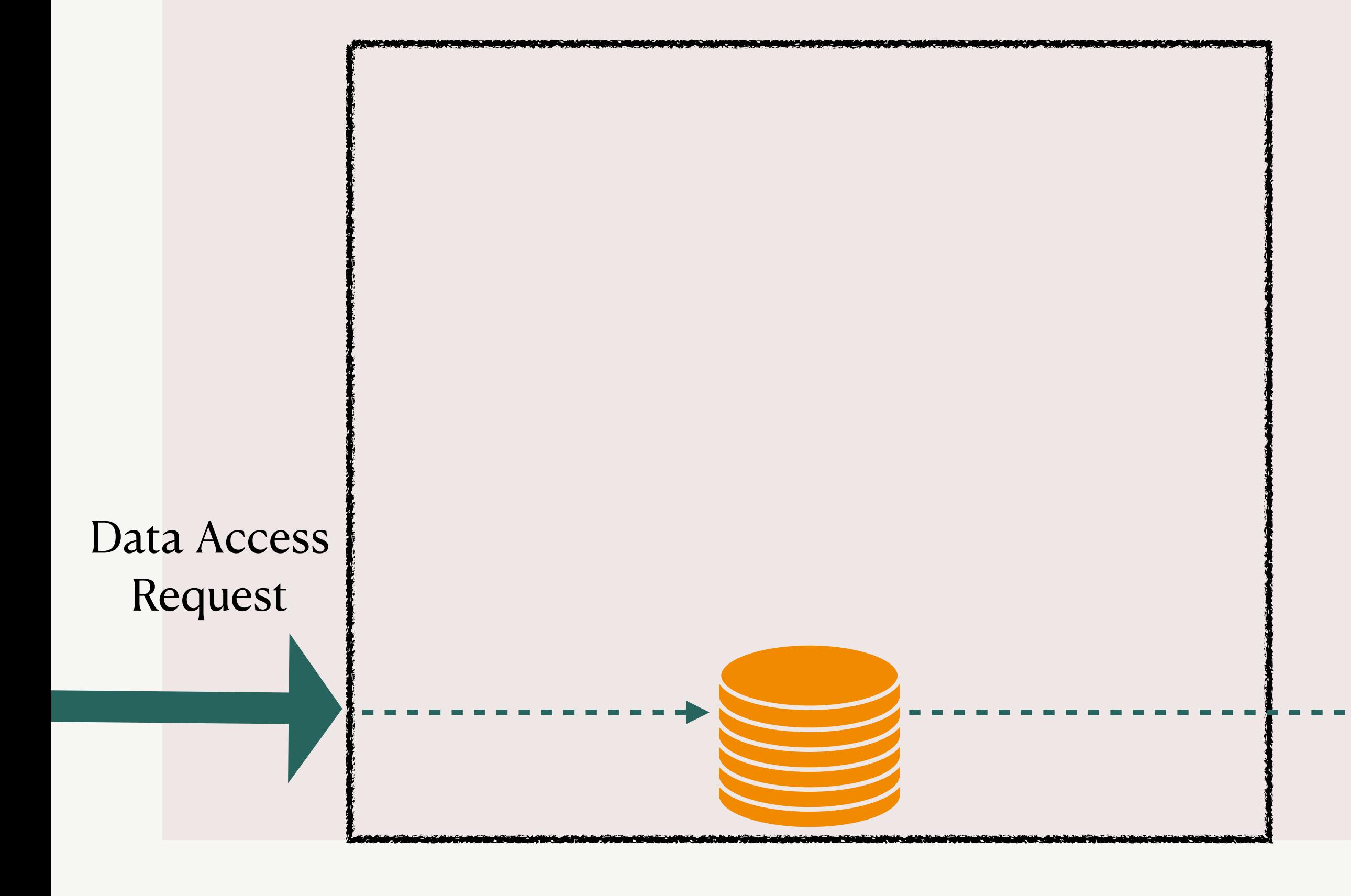

#### Data

## **High Level Design of GDPRizer**

#### Data

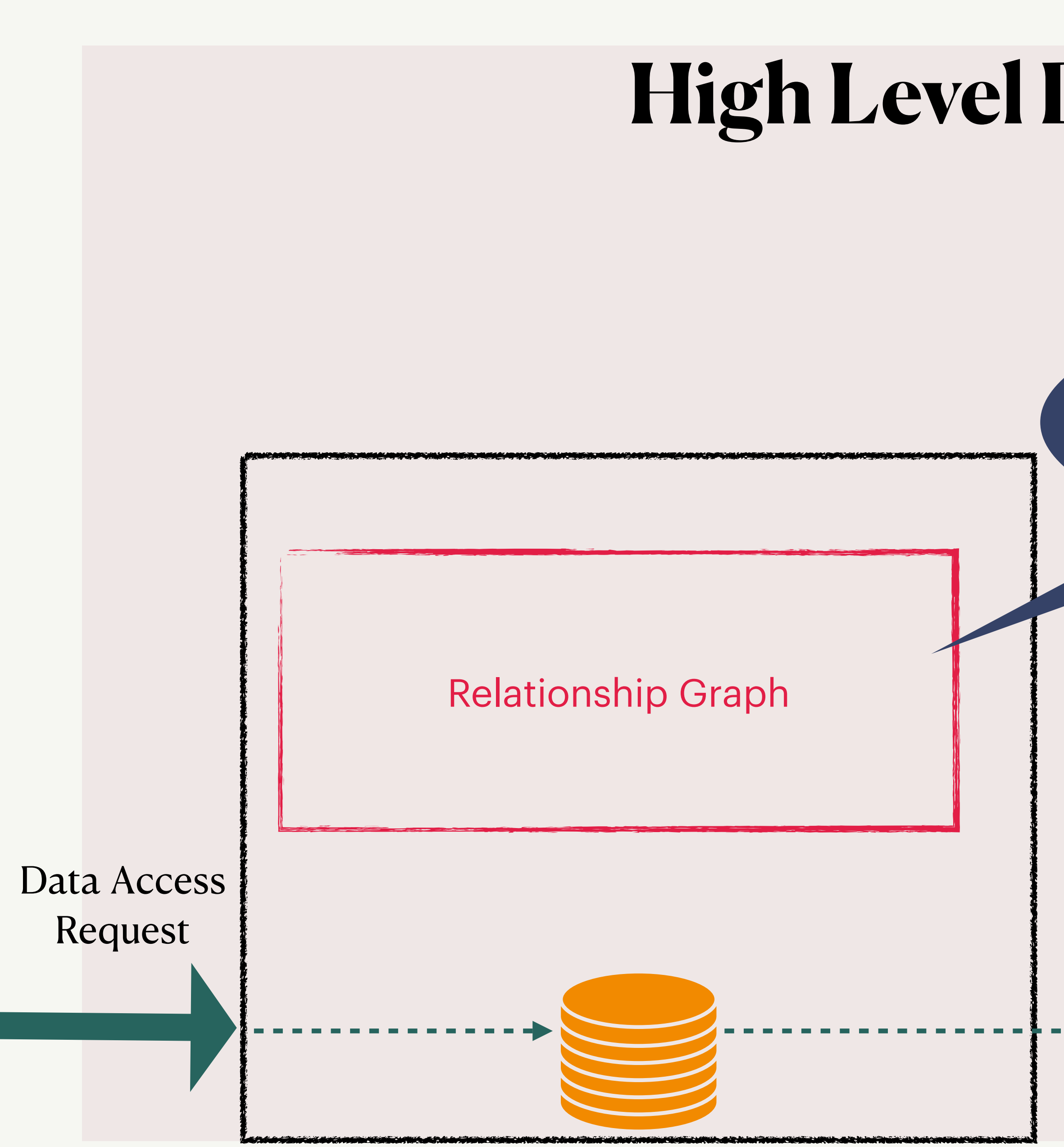

## **High Level Design of GDPRizer**

#### Encodes data dependencies across tables

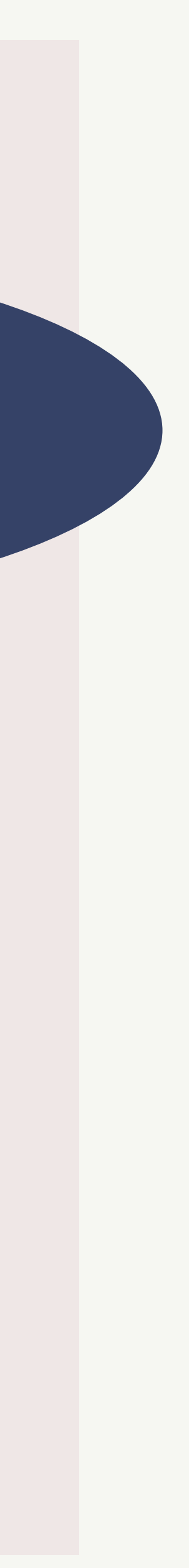

## **Relationship Graph**

## Encodes data dependencies across tables

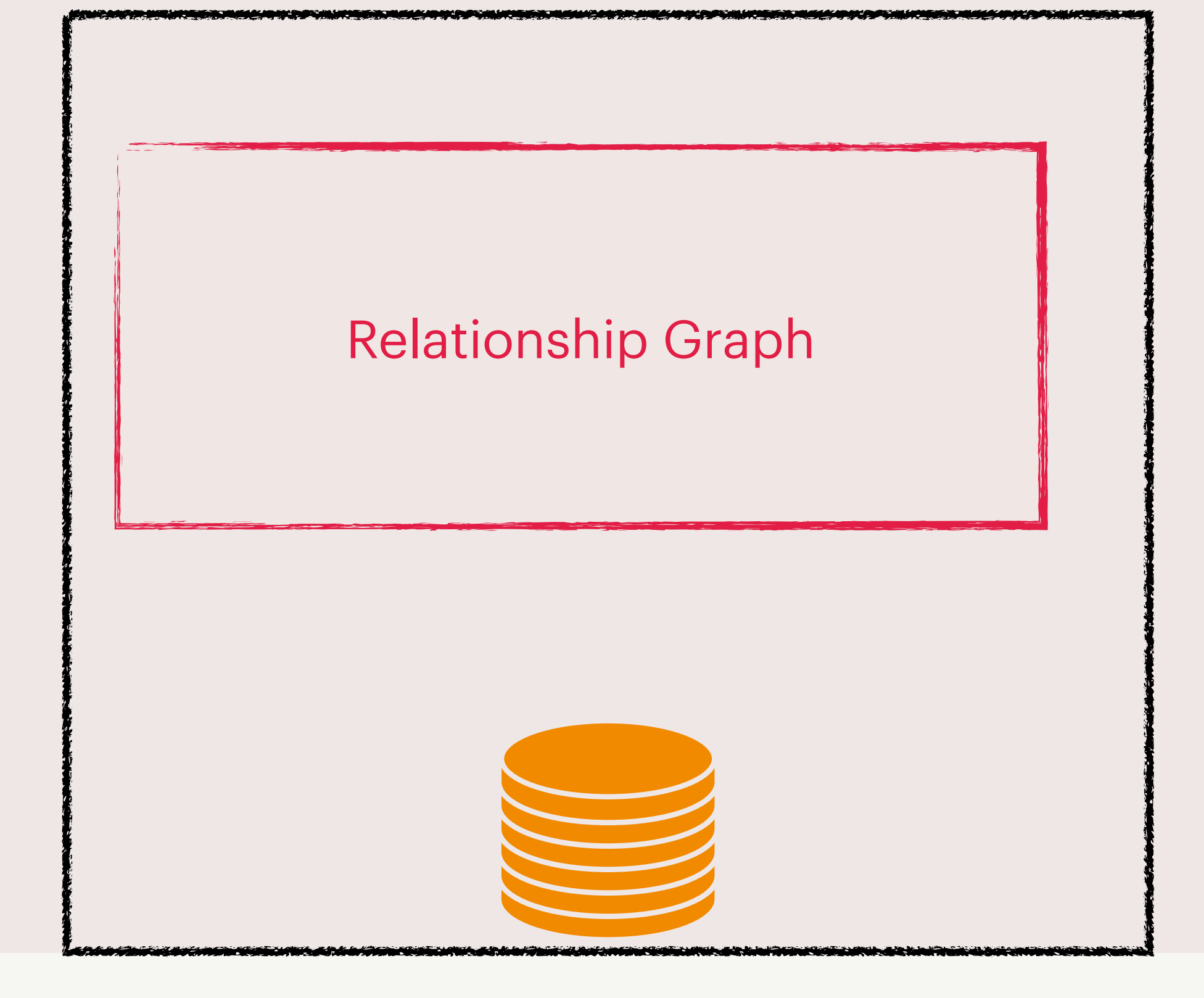

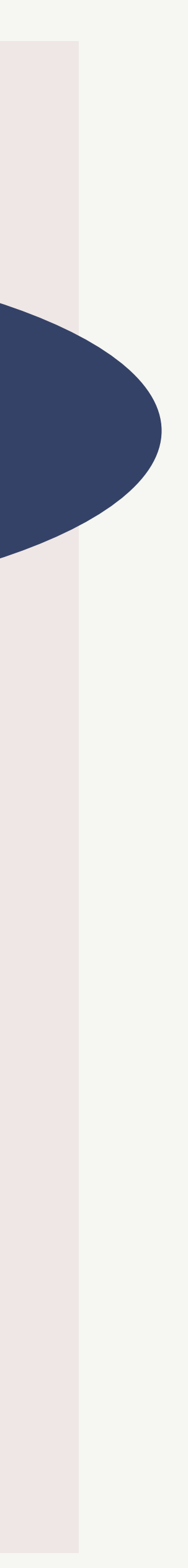

## **Relationship Graph**

## Encodes data dependencies across tables

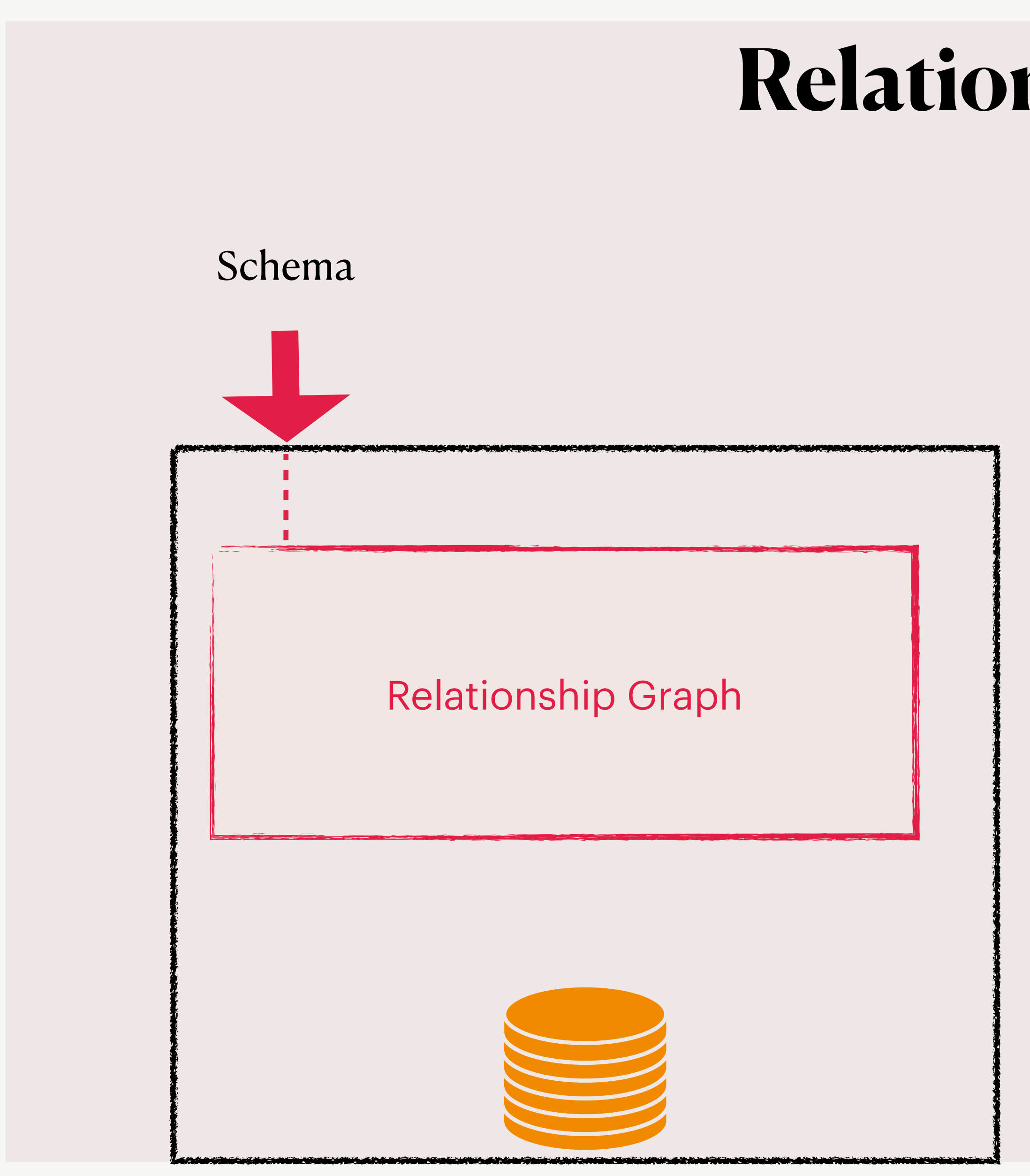

#### **Explicit foreign-key**

#### **constraints**

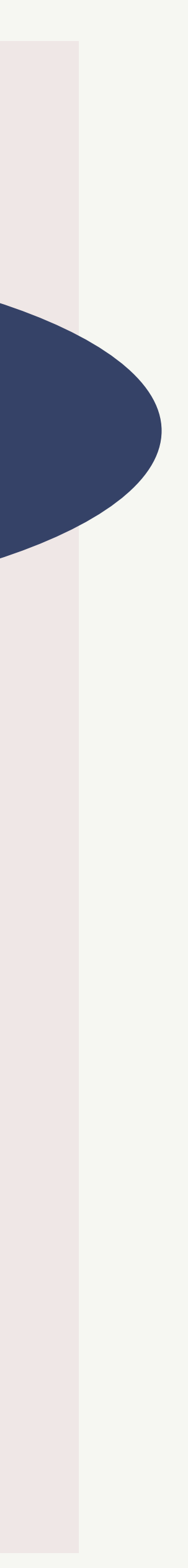

## Encodes data dependencies across tables

# **Relationship Graph** Schema Queries Relationship Graph **Joins in Queries**

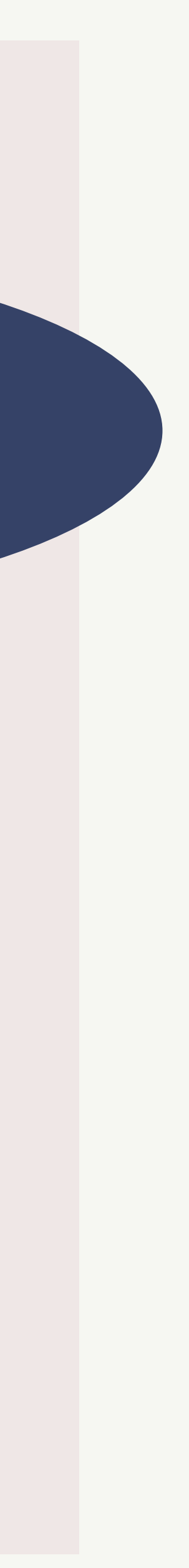

Paper.leadContactId = ContactInfo.contactId

# SELECT \* FROM Paper, ContactInfo WHERE **Relationship Graph** Schema Queries Relationship Graph **Joins in Queries**

## Encodes data dependencies across tables

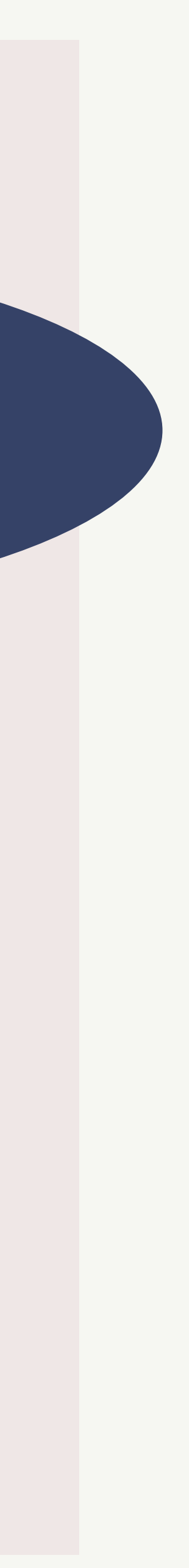

## Encodes data dependencies across tables

# **Relationship Graph** Schema Queries Relationship Graph

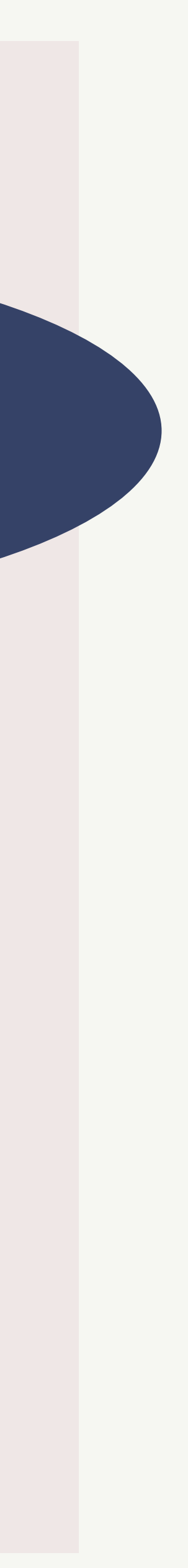

## **Relationship Graph**

## Encodes data dependencies across tables

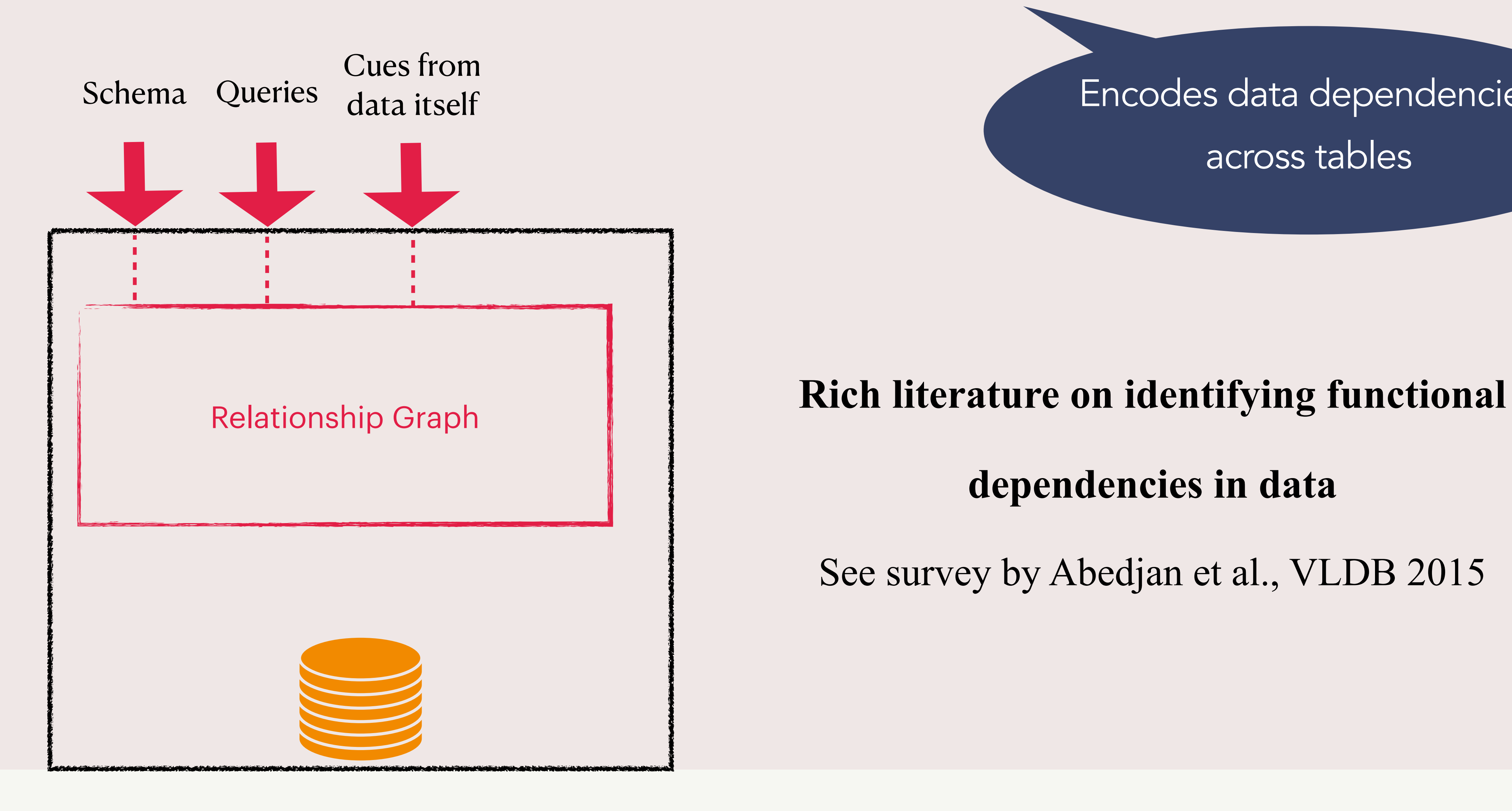

#### **dependencies in data**

See survey by Abedjan et al., VLDB 2015

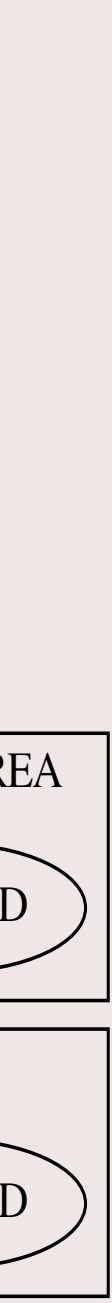

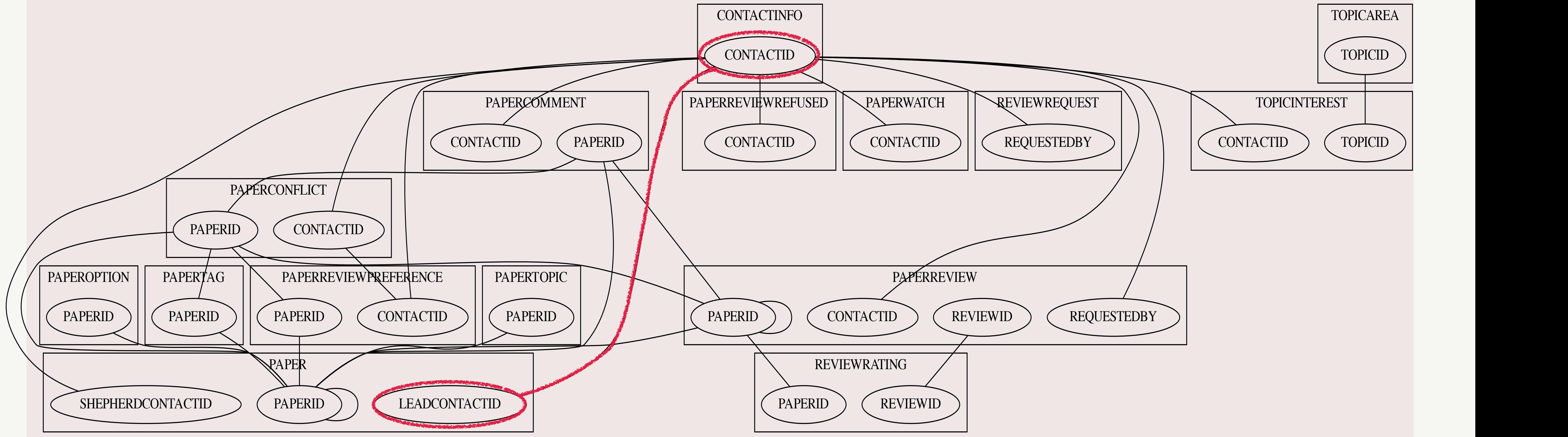

## Using only the joins in queries **Relationship Graph of HotCRP**

## **Service Data Access Request**

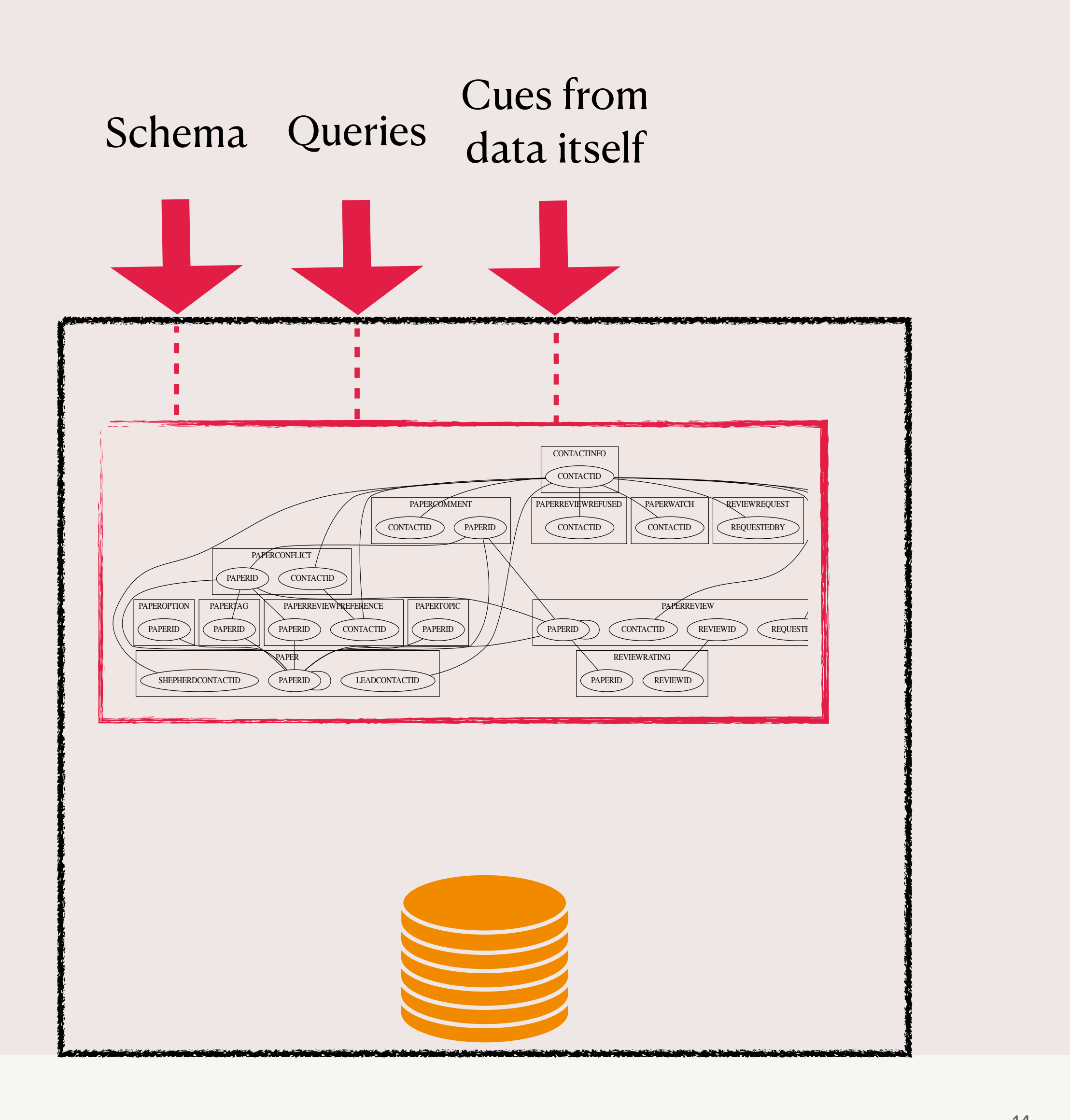

## **Service Data Access Request**

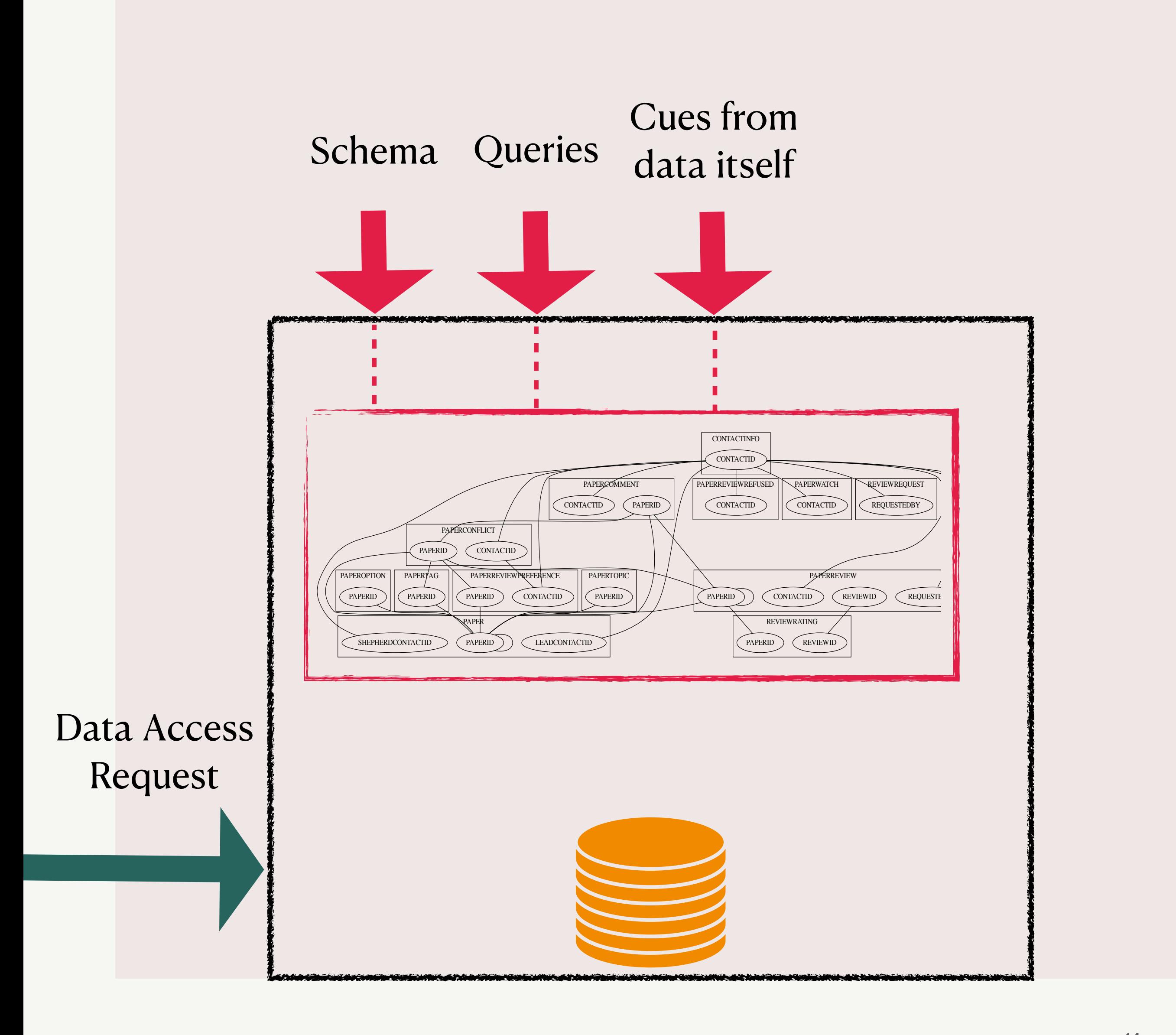

## **Service Data Access Request**

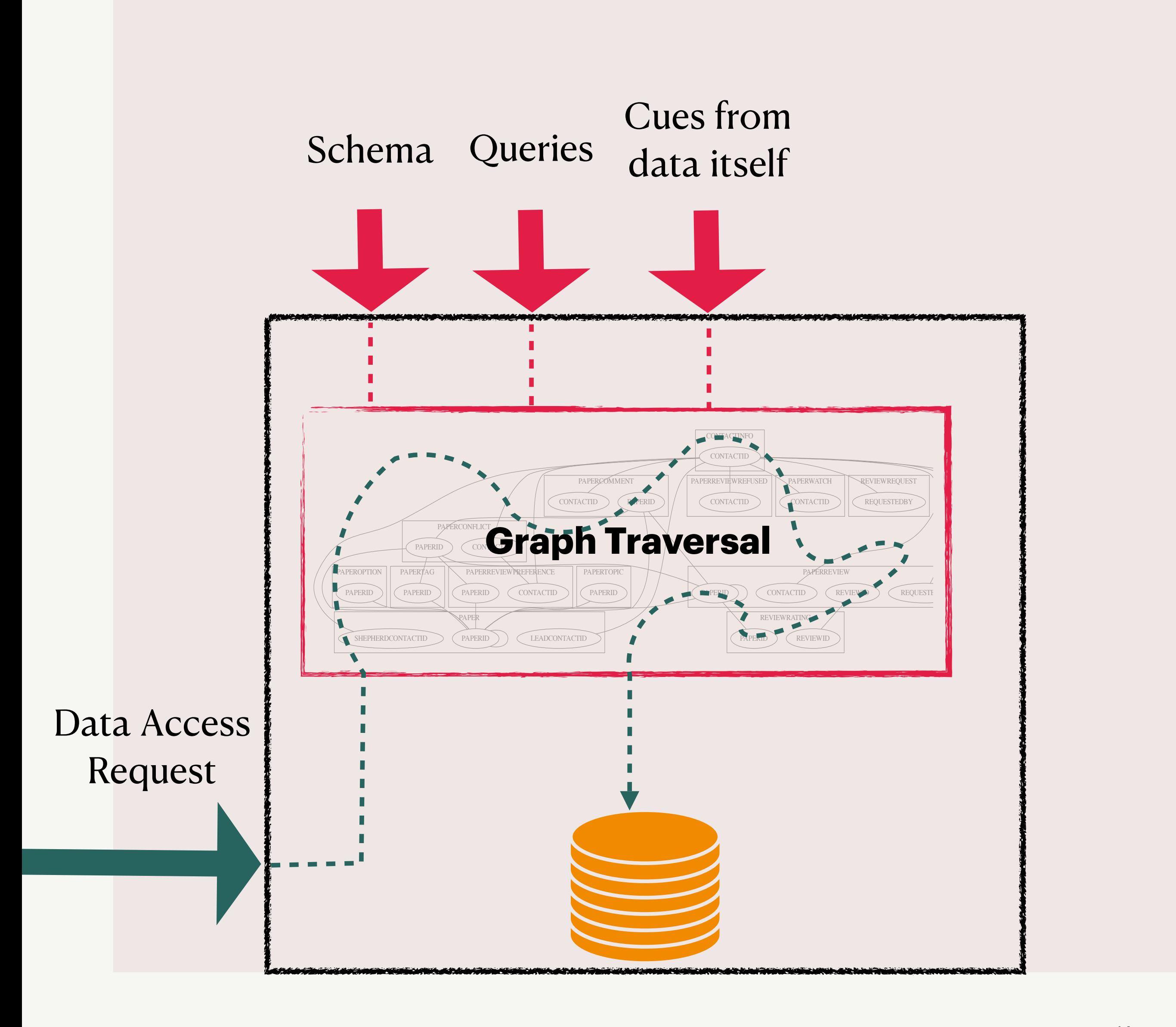

#### Data

## **Service Data Access Request**

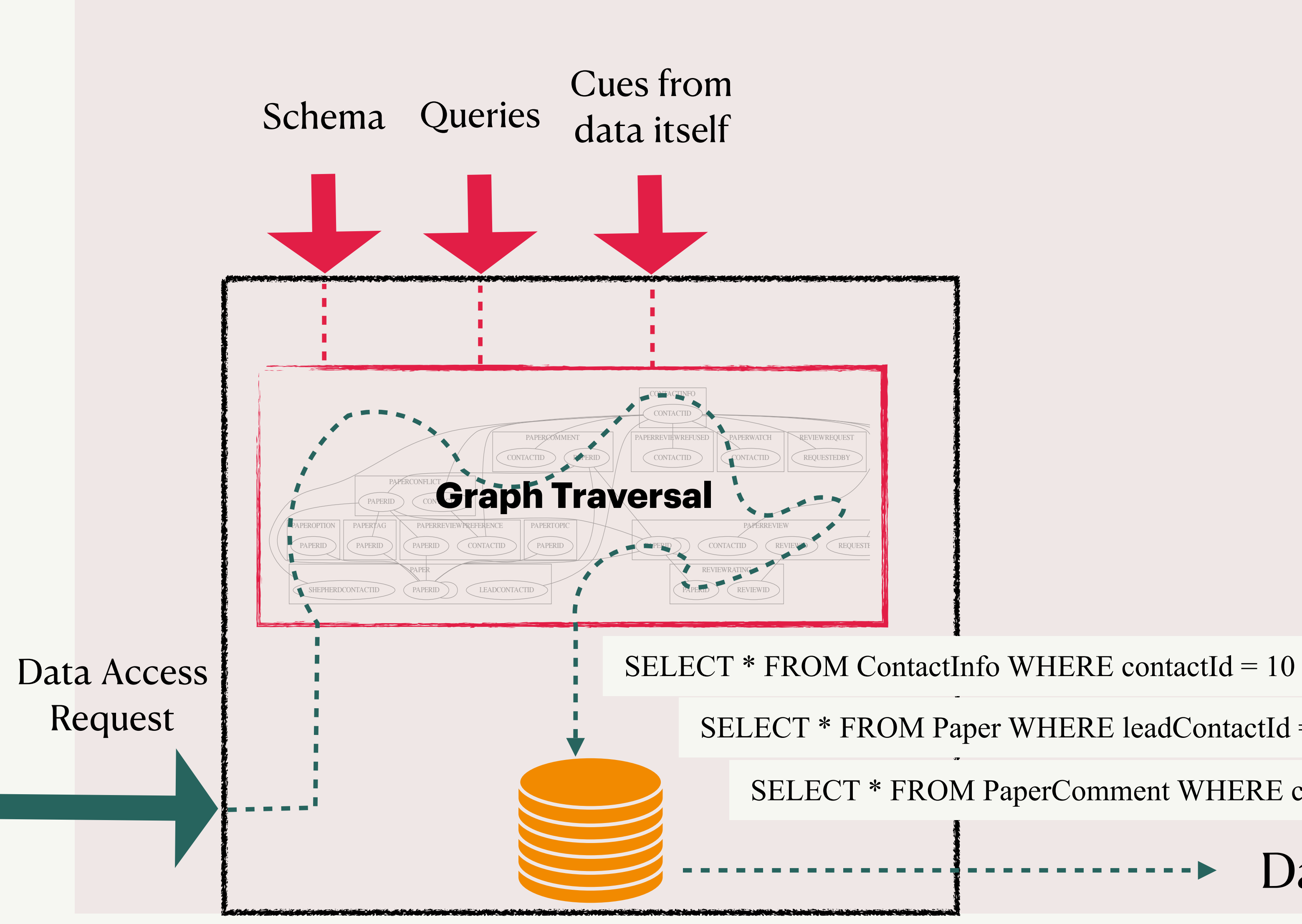

SELECT \* FROM Paper WHERE leadContactId = 10

SELECT \* FROM PaperComment WHERE contactId = 10

## **Graph Traversal: Access Request for contactID = 10**

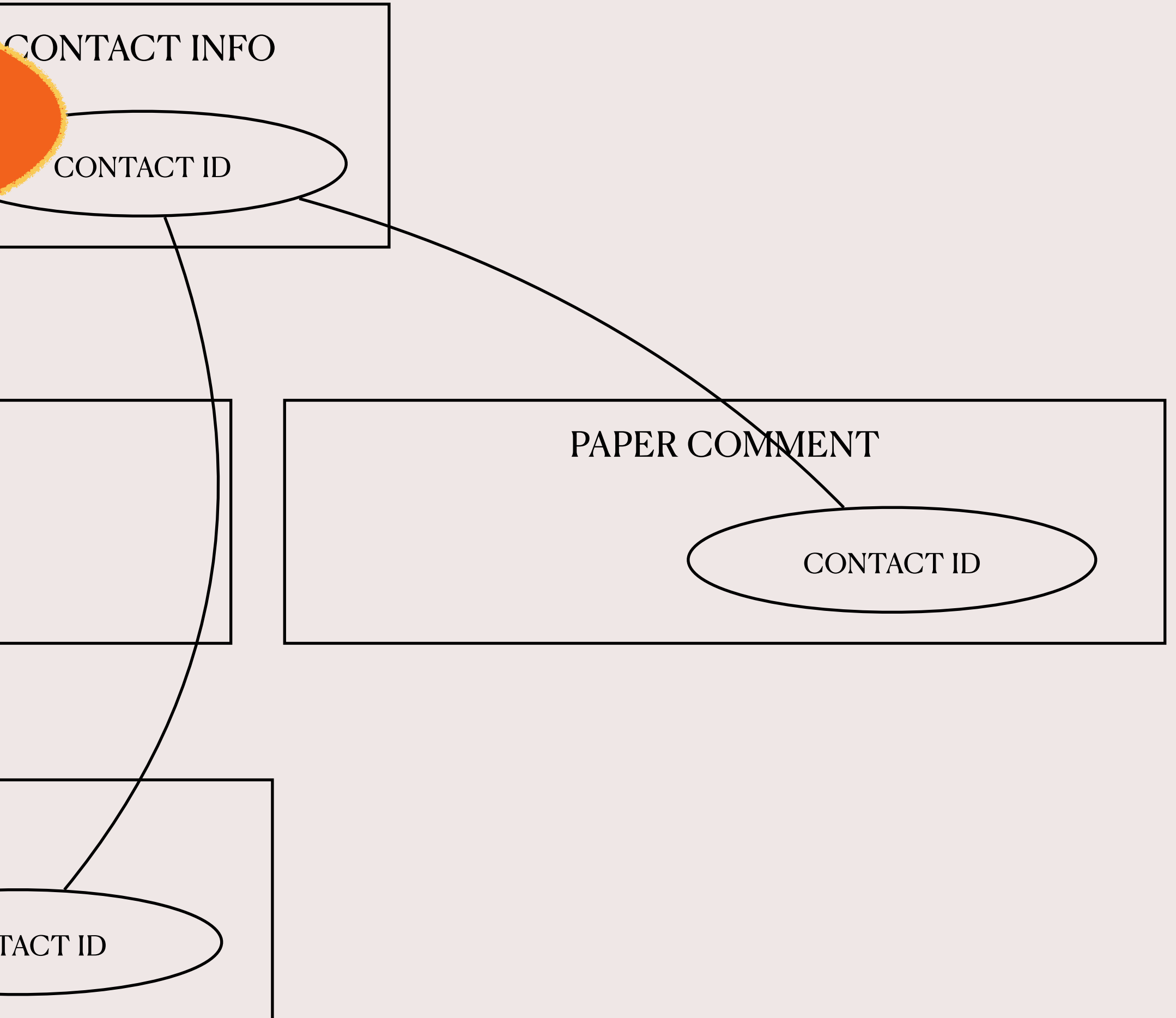

PAPER LEAD CONTACT ID  $\bigcup$  PAPER ID PAPER REVIEW PAPER ID  $\int$  CONTACT ID BFS-like : visits closer vertices before visiting farther ones
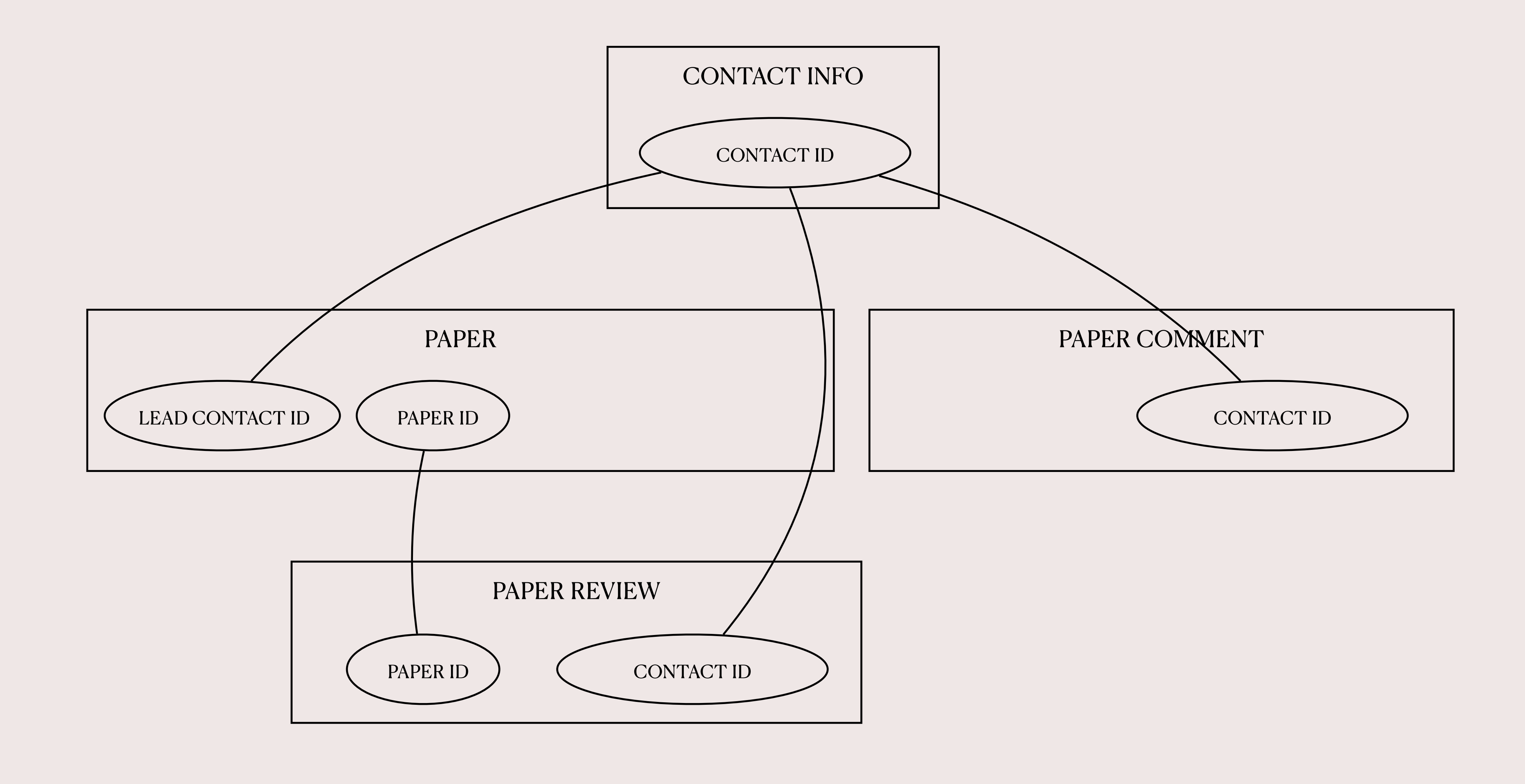

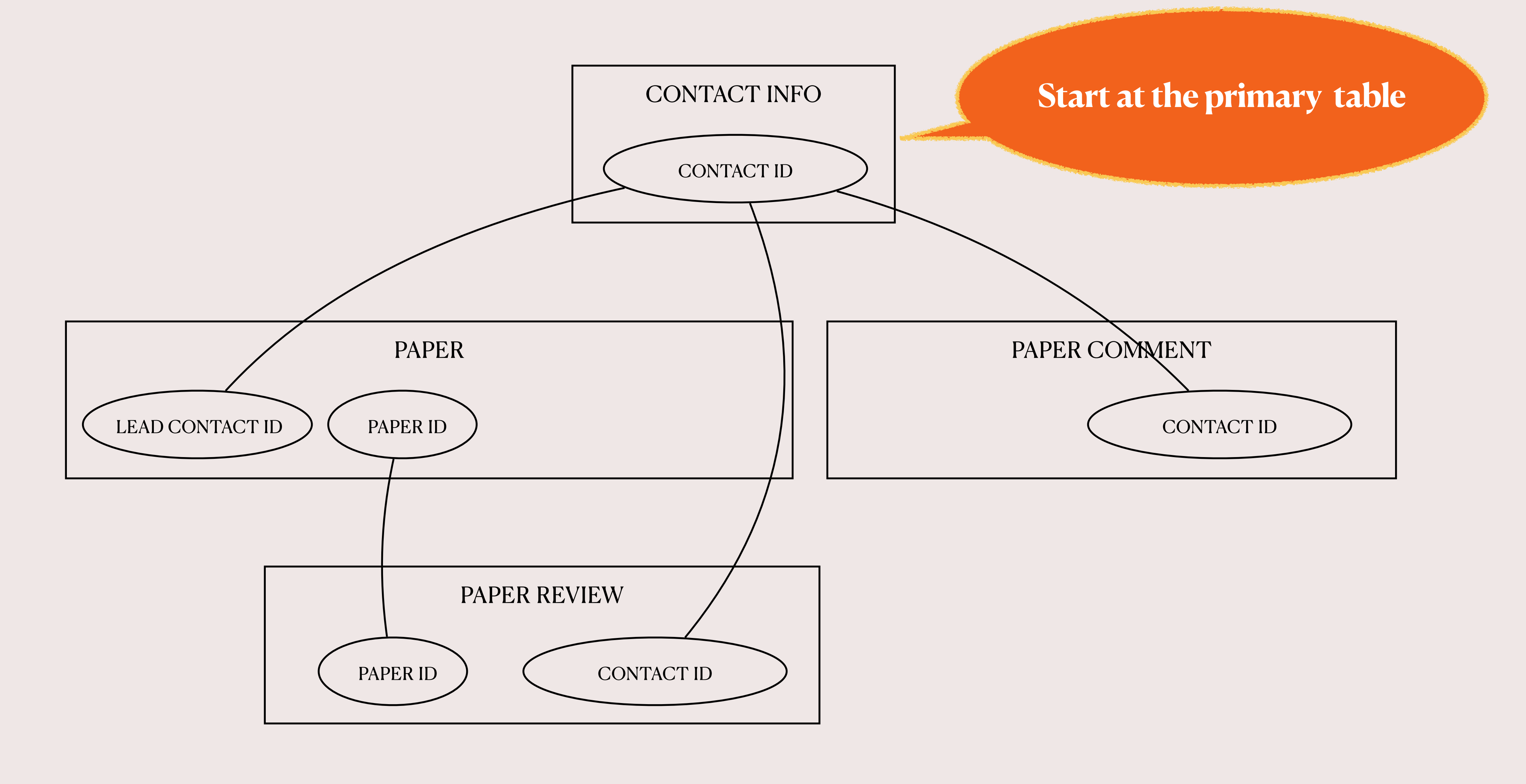

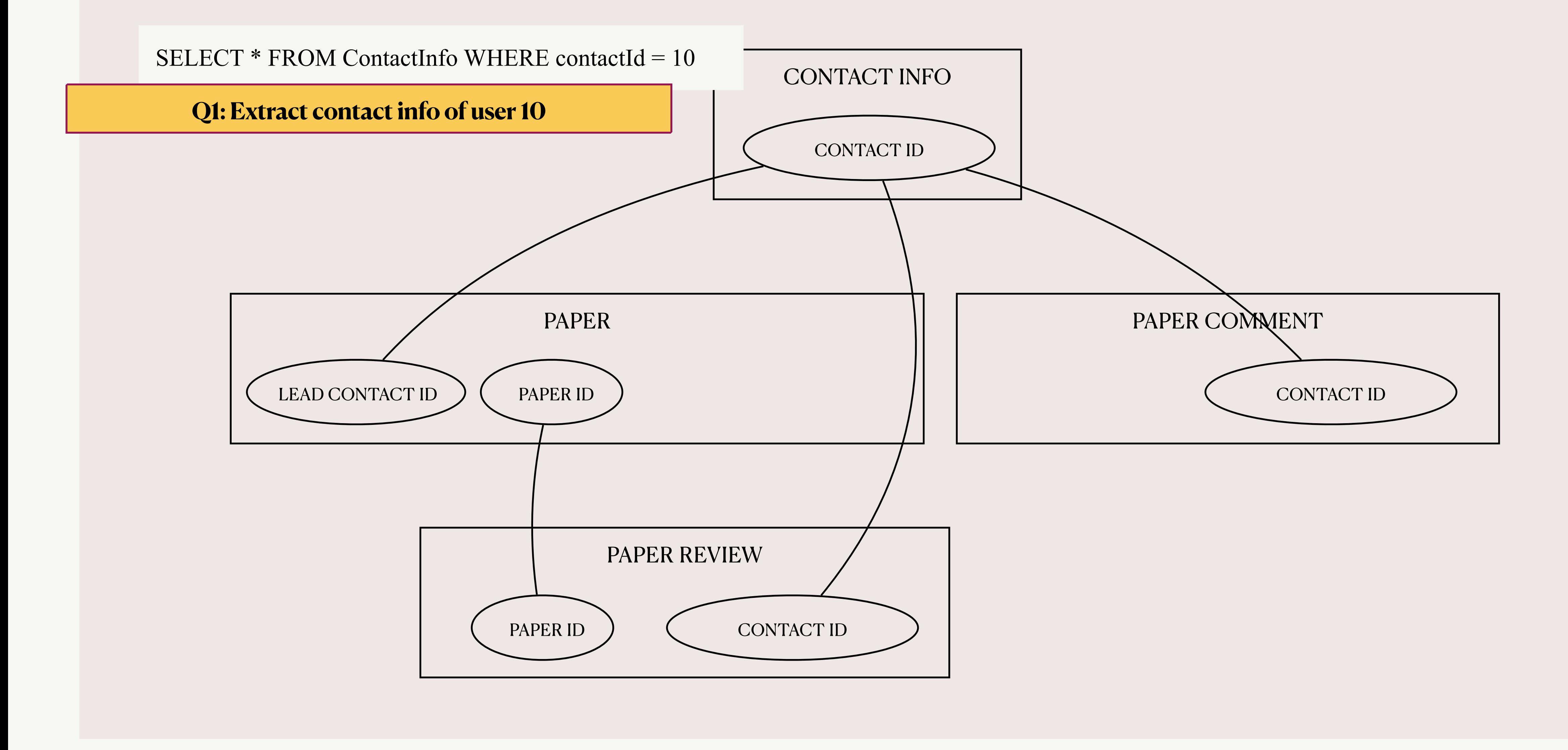

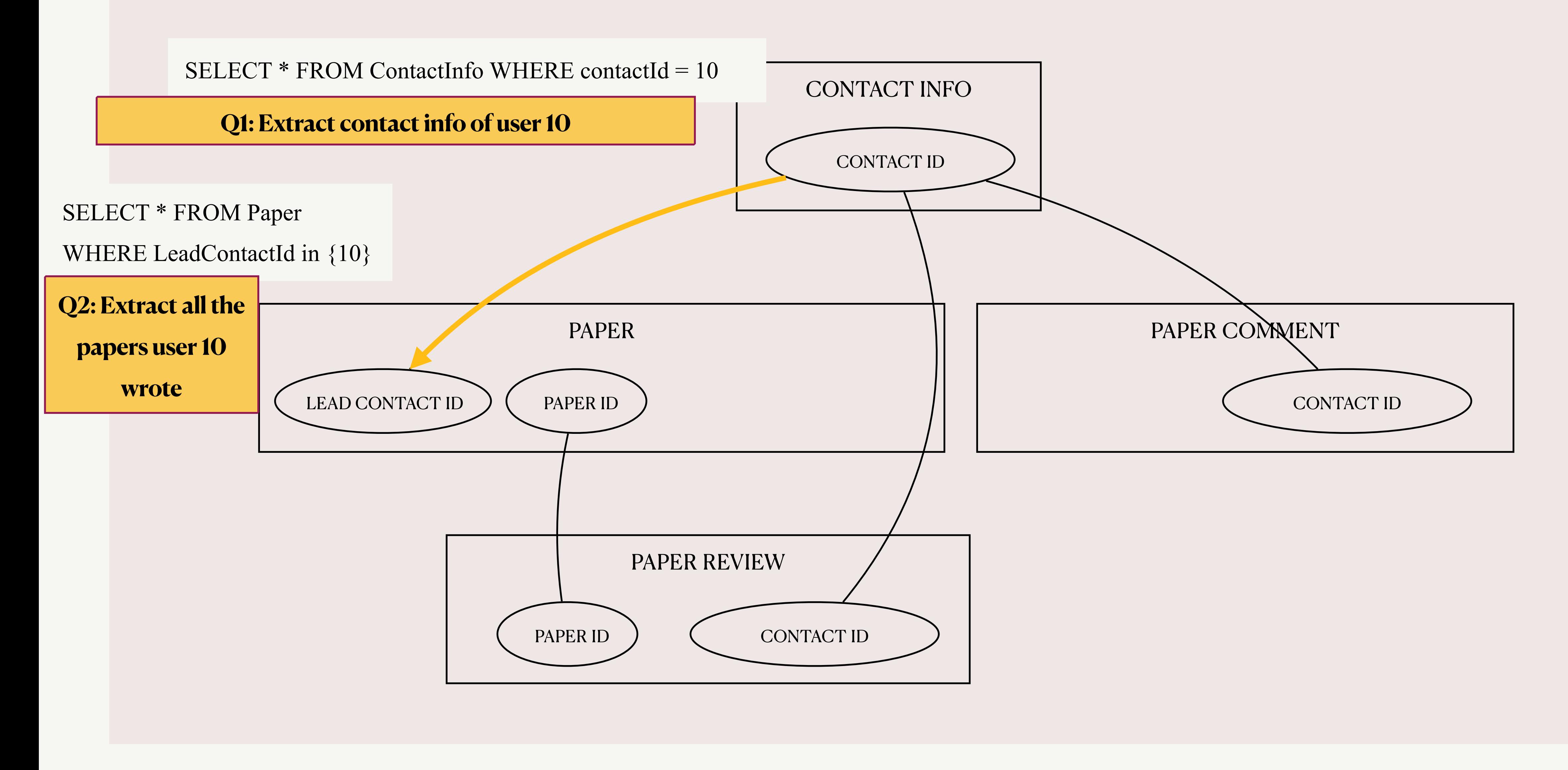

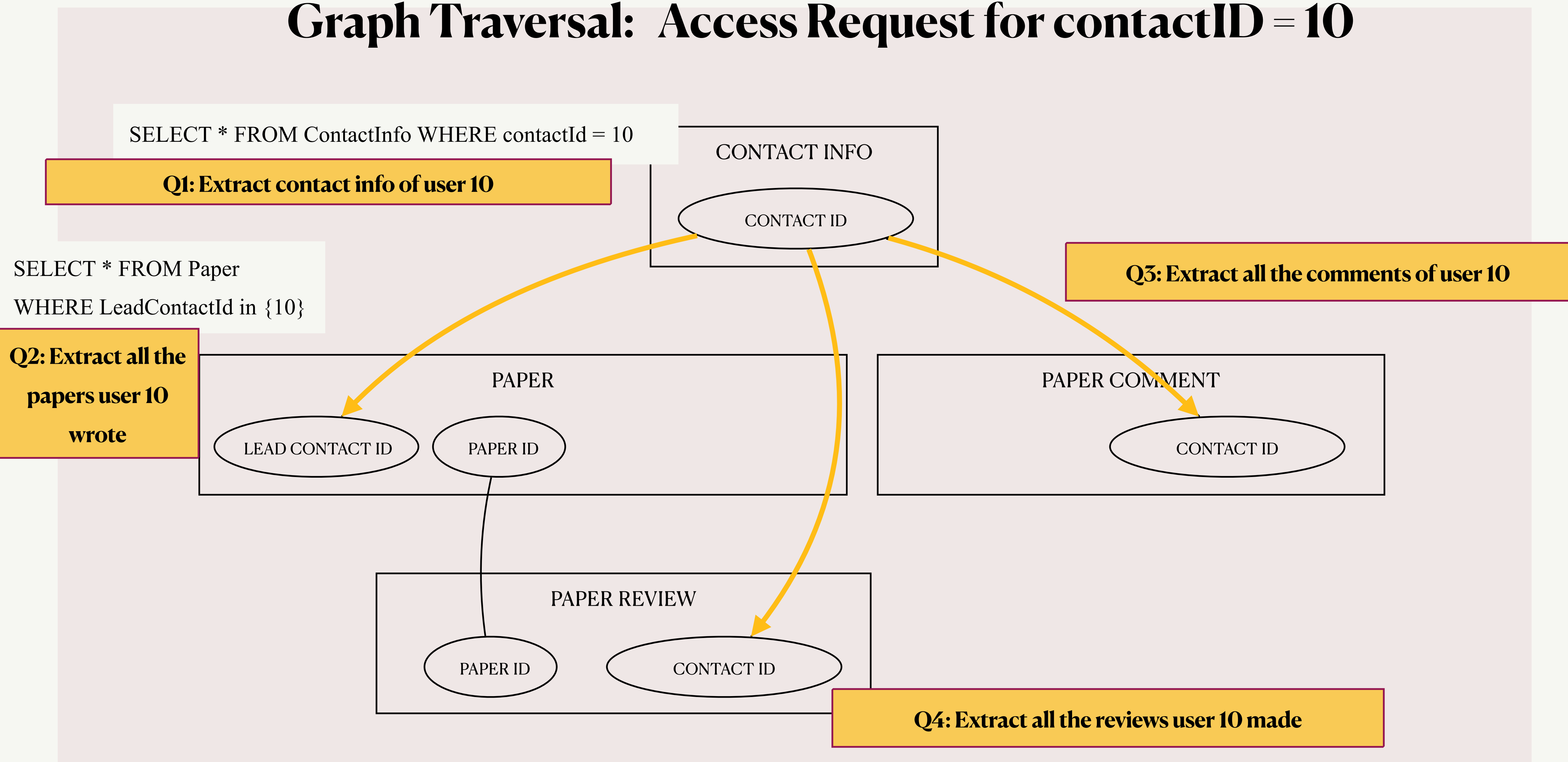

### **Graph Traversal: Access Request for contactID = 10** CONTACT INFO CONTACT ID PAPER LEAD CONTACT ID  $\bigcup$  PAPER ID PAPER COMMENT CONTACT ID PAPER REVIEW PAPER ID  $\bigcup$  CONTACT ID SELECT \* FROM Paper WHERE LeadContactId in {10} **Q2: Extract all the papers user 10 wrote**

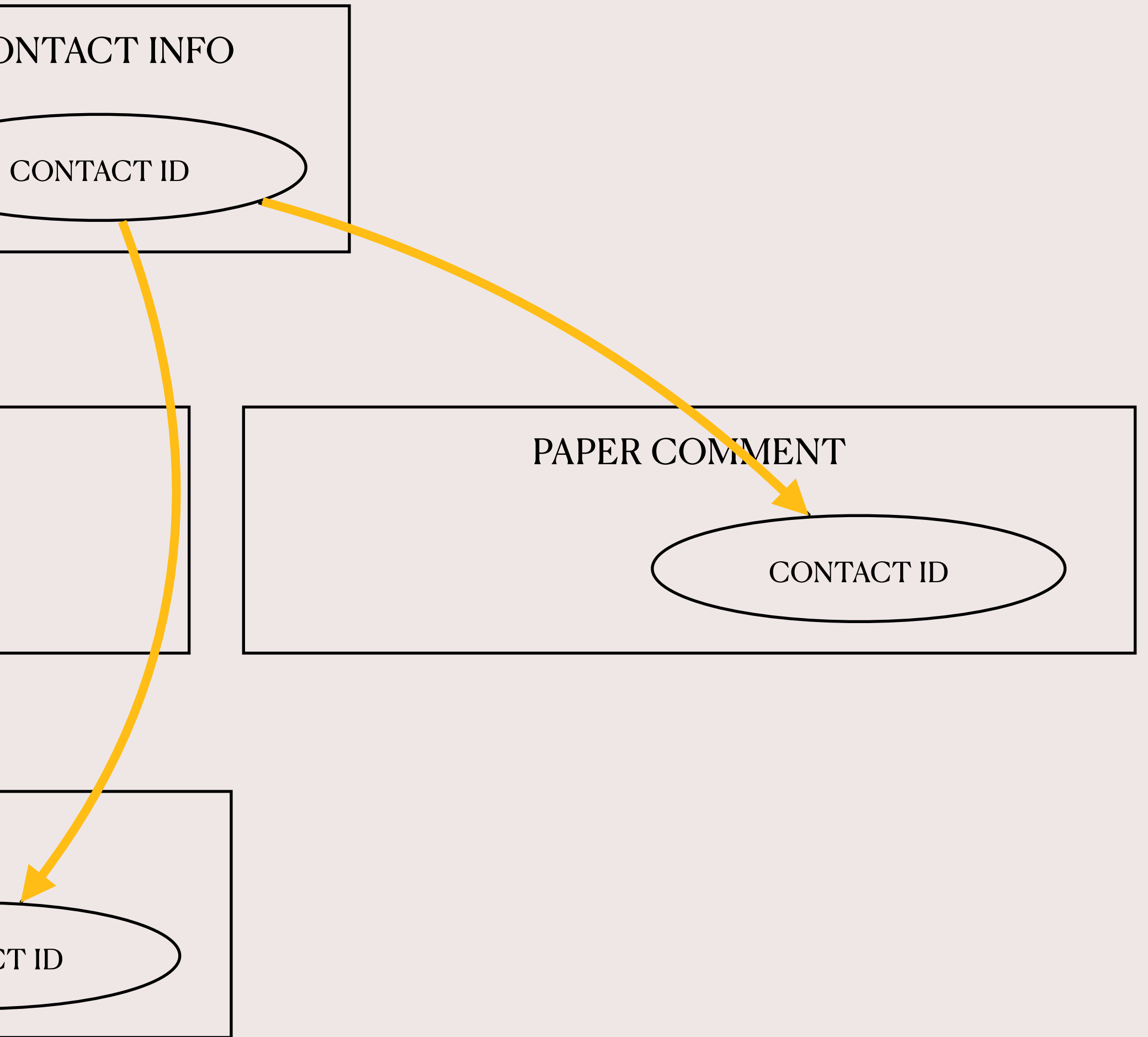

### **Graph Traversal: Access Request for contactID = 10** CONTACT INFO CONTACT ID PAPER LEAD CONTACT ID  $\bigcup$  PAPER ID PAPER COMMENT CONTACT ID PAPER REVIEW PAPER ID  $\bigcup$  CONTACT ID SELECT \* FROM Paper WHERE LeadContactId in {10} **Q2: Extract all the papers user 10 wrote**

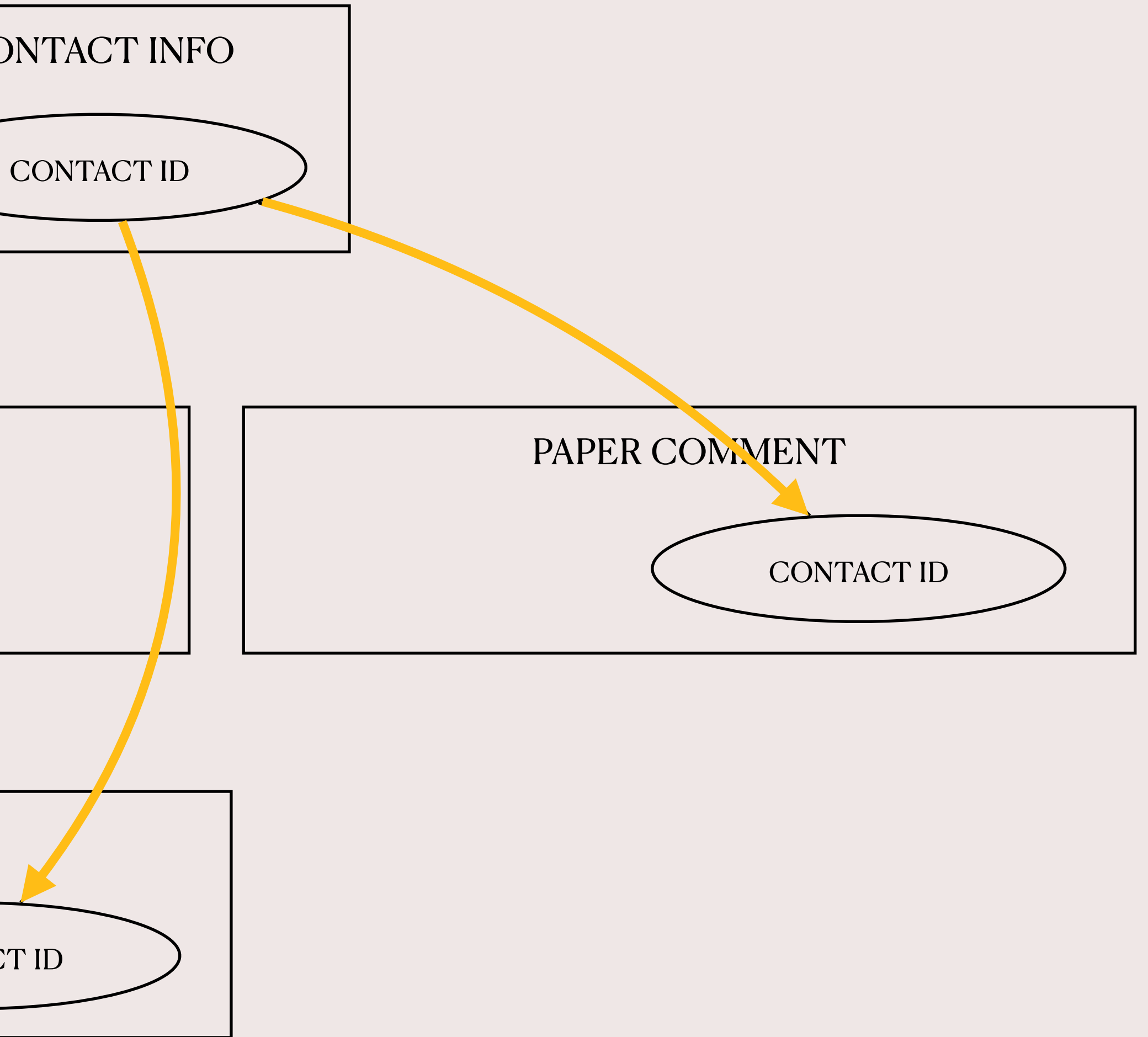

### **Graph Traversal: Access Request for contactID = 10** CONTACT INFO CONTACT ID PAPER LEAD CONTACT ID  $\bigcup$  PAPER ID PAPER COMMENT CONTACT ID PAPER REVIEW PAPER ID  $\int$  CONTACT ID **Extract all the reviews user 10 received on their papers** SELECT \* FROM Paper WHERE LeadContactId in  ${10}$ **Q2: Extract all the papers user 10 wrote**

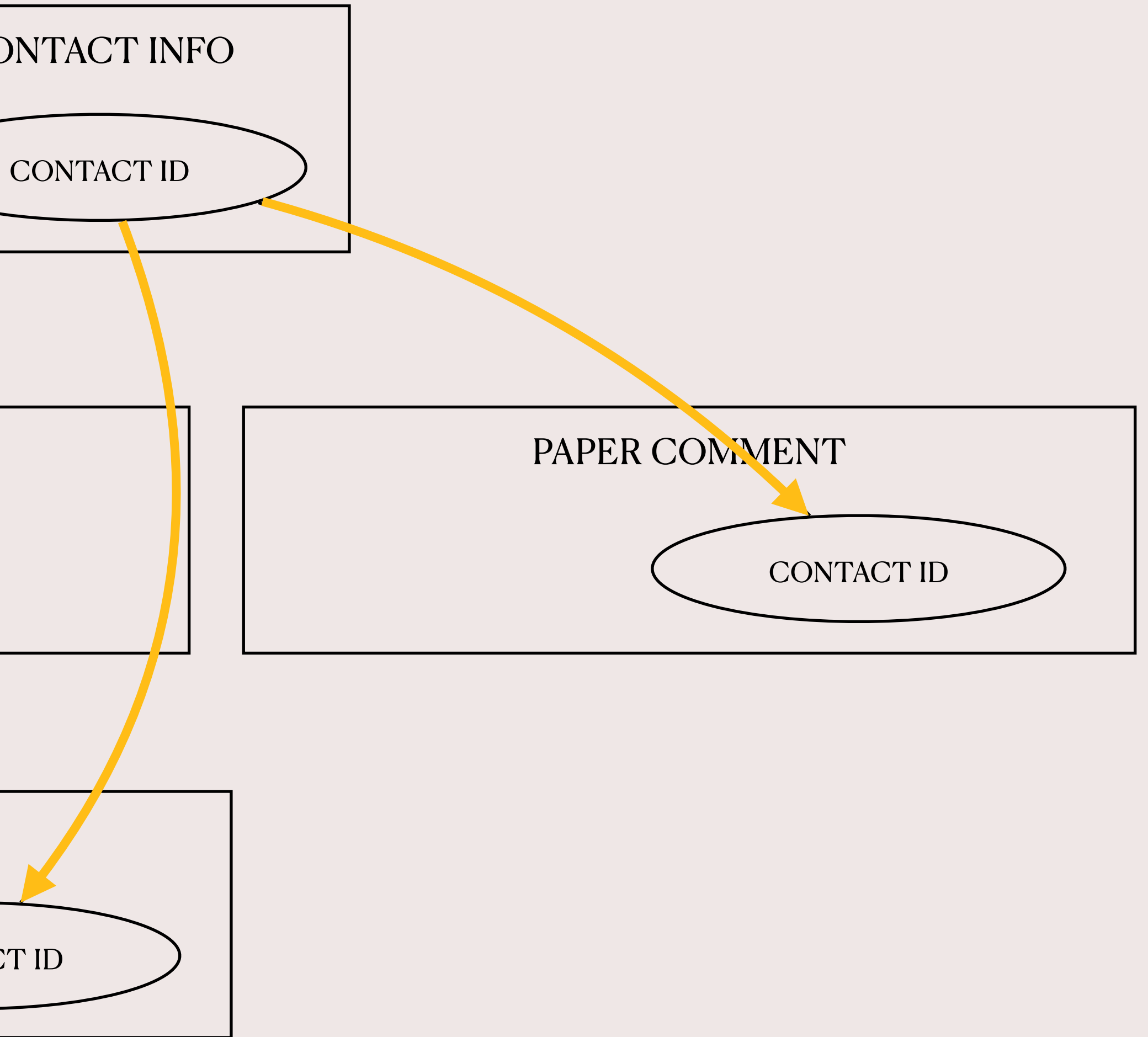

### **Graph Traversal: Access Request for contactID = 10** CONTACT INFO CONTACT ID SELECT \* FROM Paper WHERE LeadContactId in {10} **Q2: Extract all the**  PAPER PAPER COMMENT **papers user 10 wrote** LEAD CONTACT ID  $\bigcup$  (PAPER ID CONTACT ID PAPER REVIEW PAPER ID  $\bigcup$  CONTACT ID ContactId of the reviewer**Extract all the reviews user 10 received on their papers**

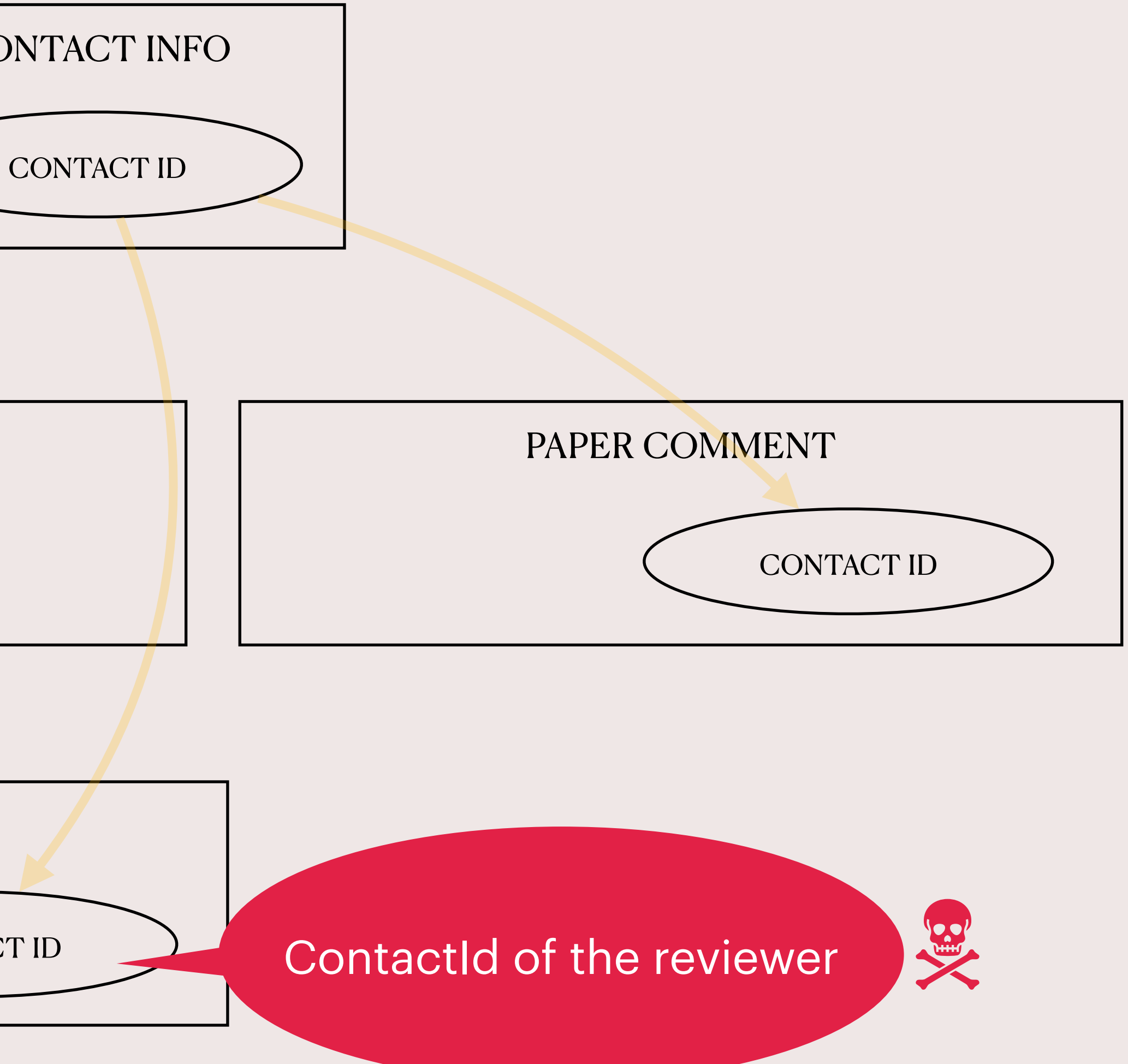

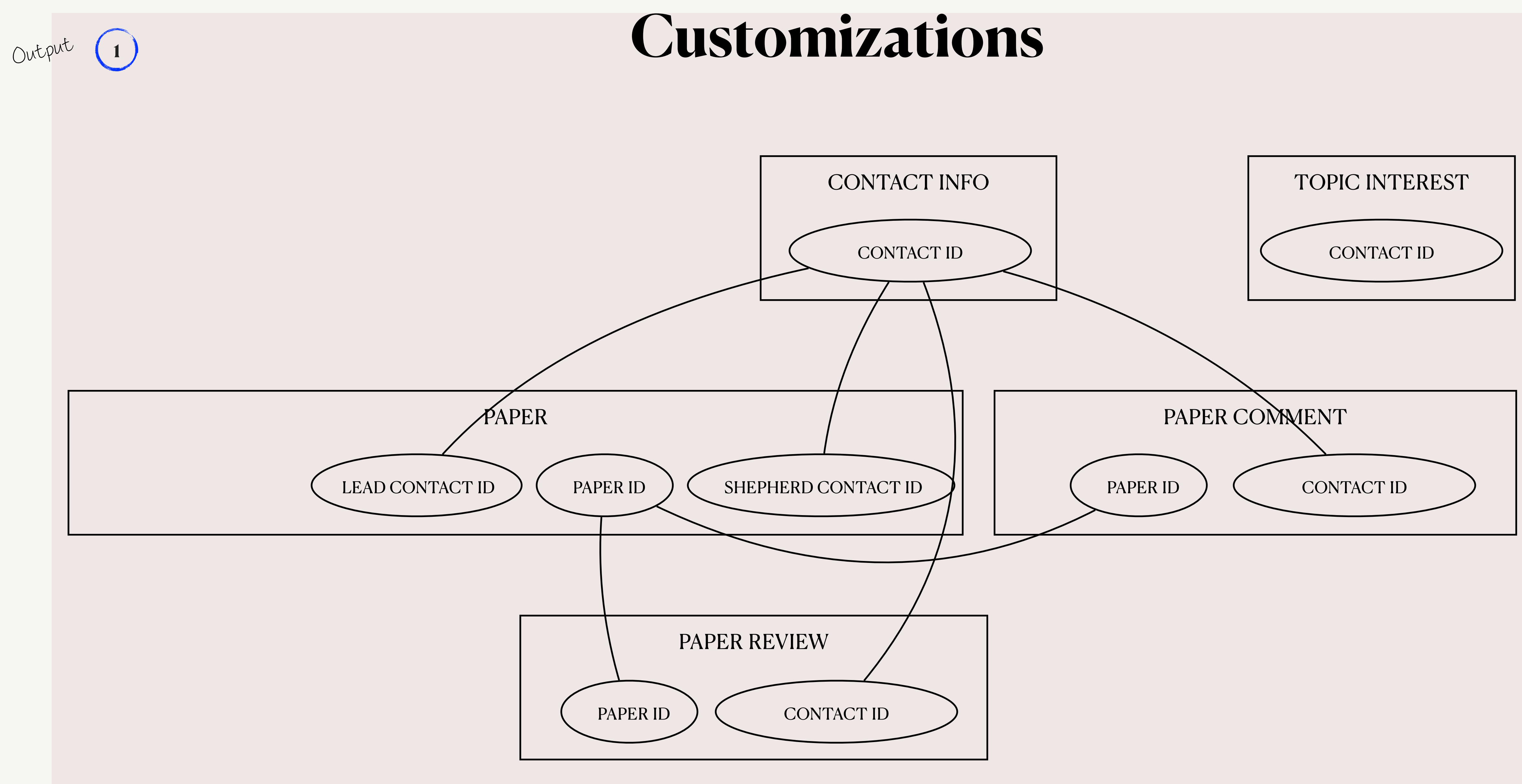

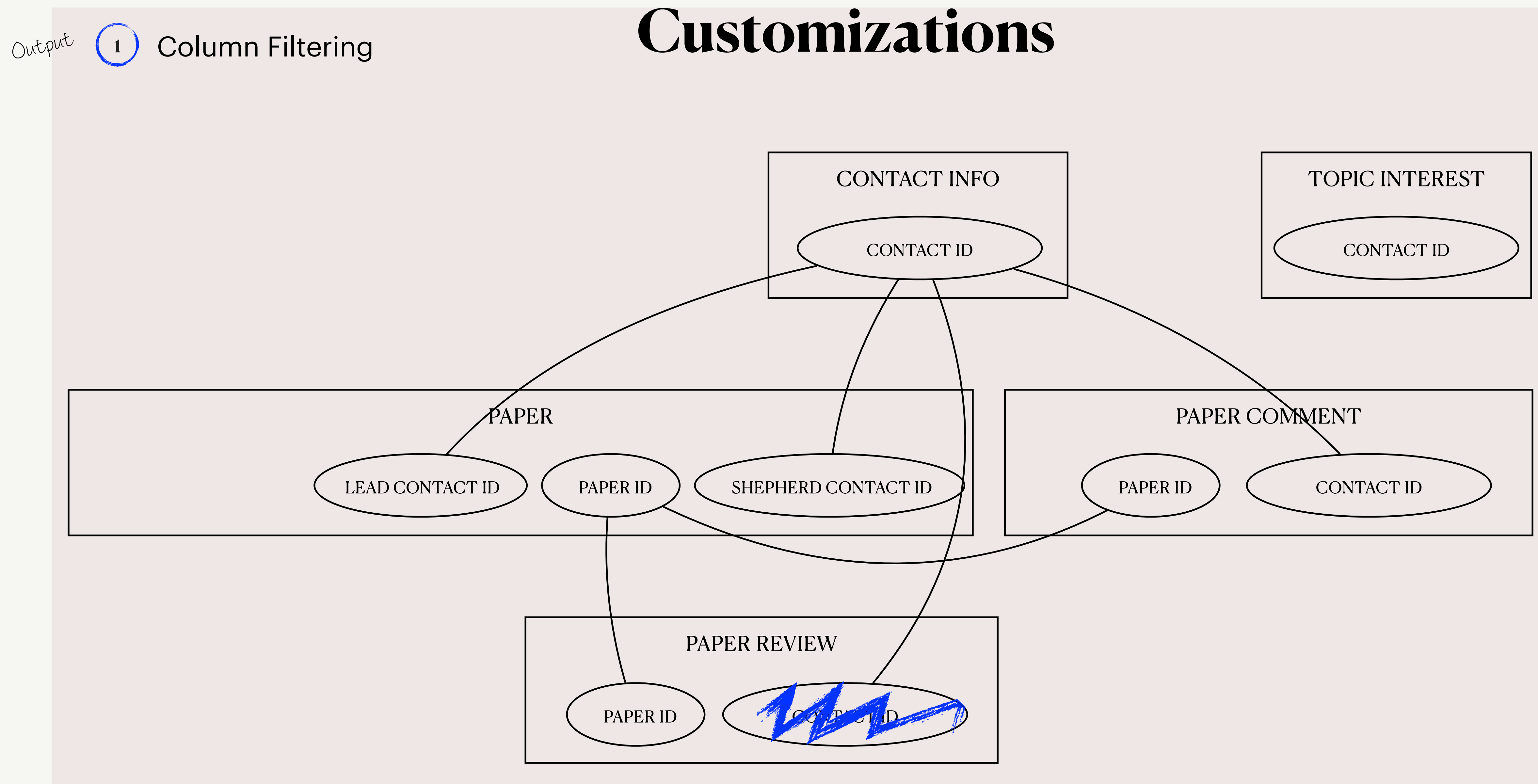

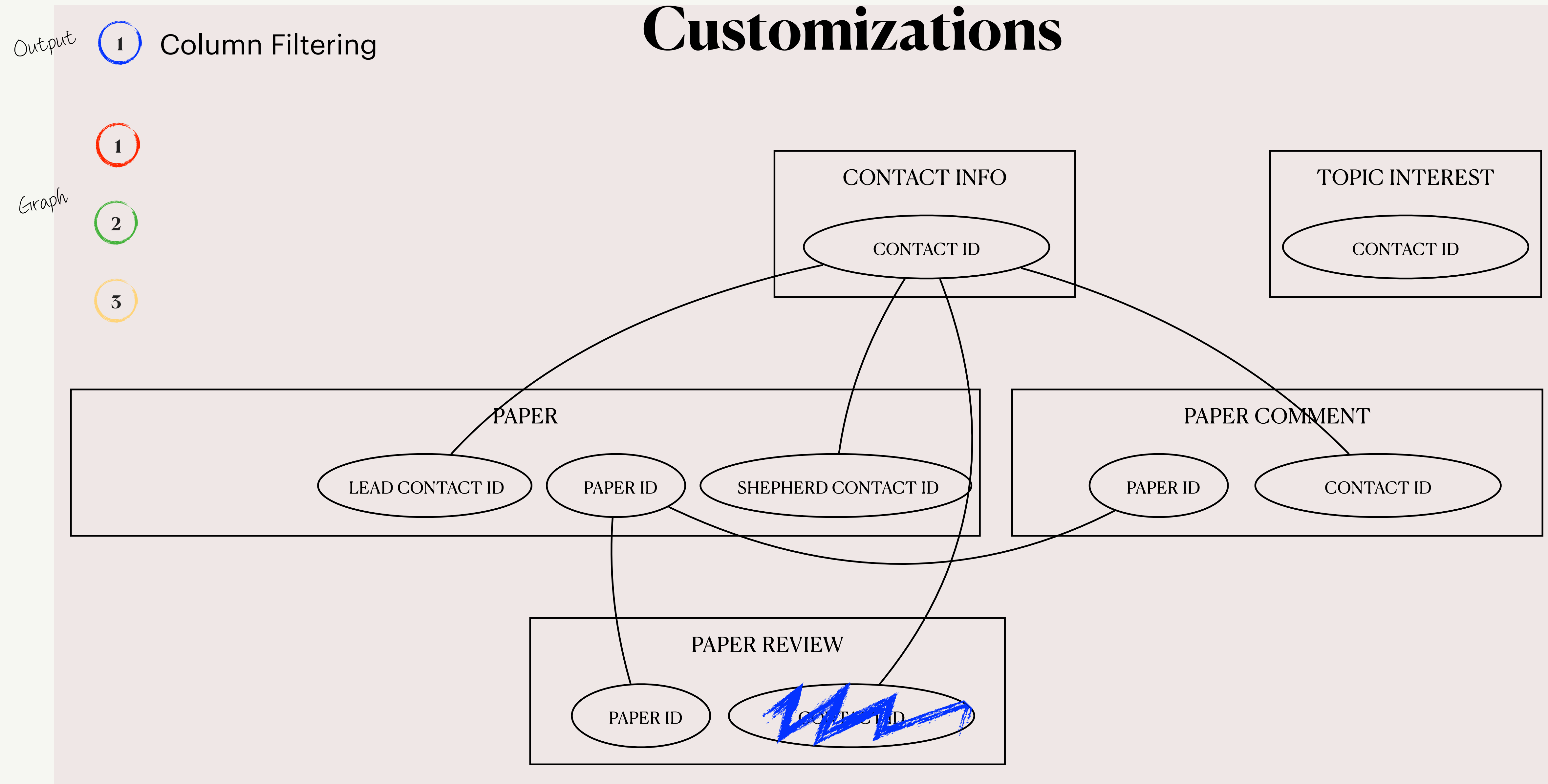

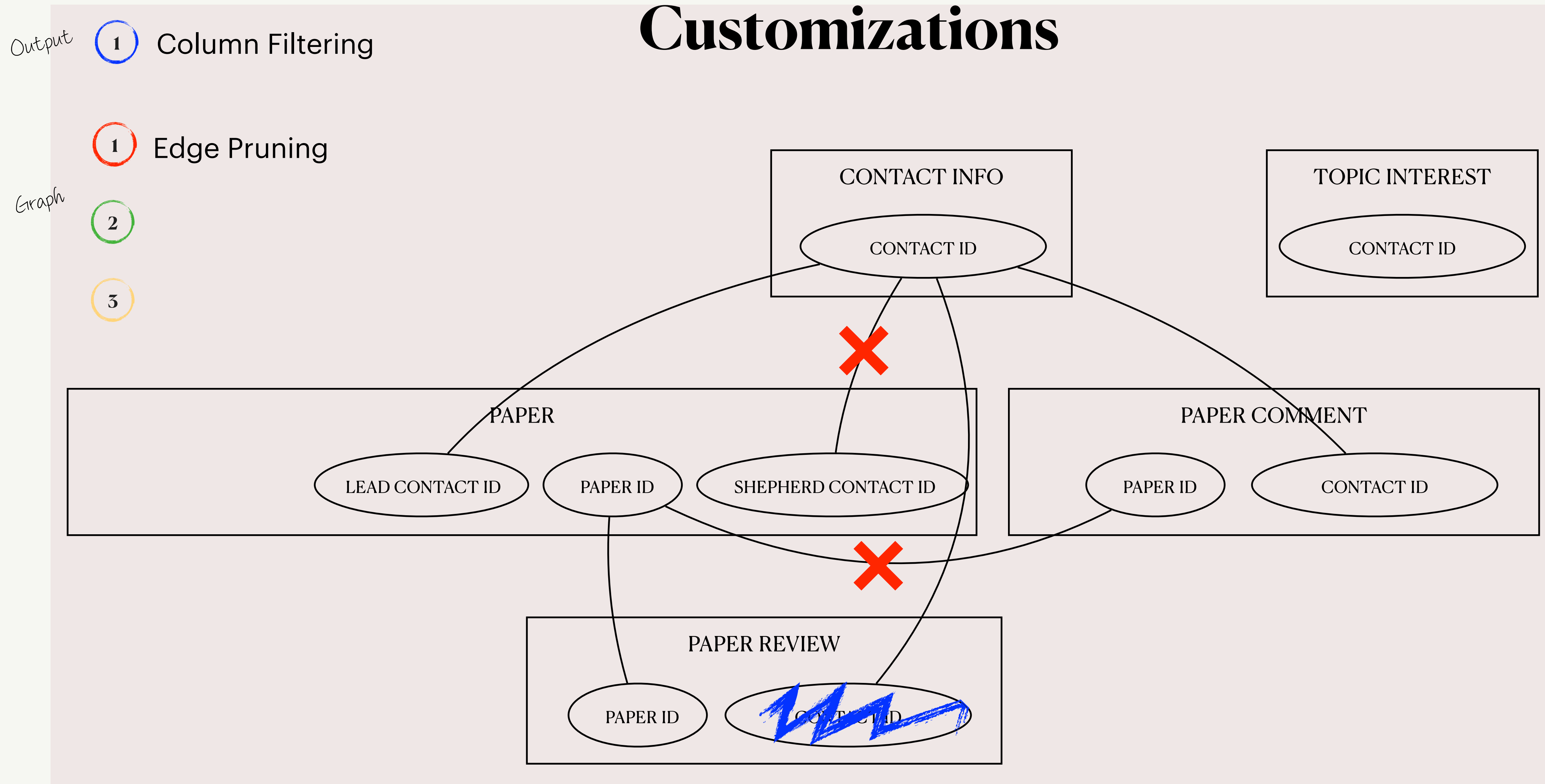

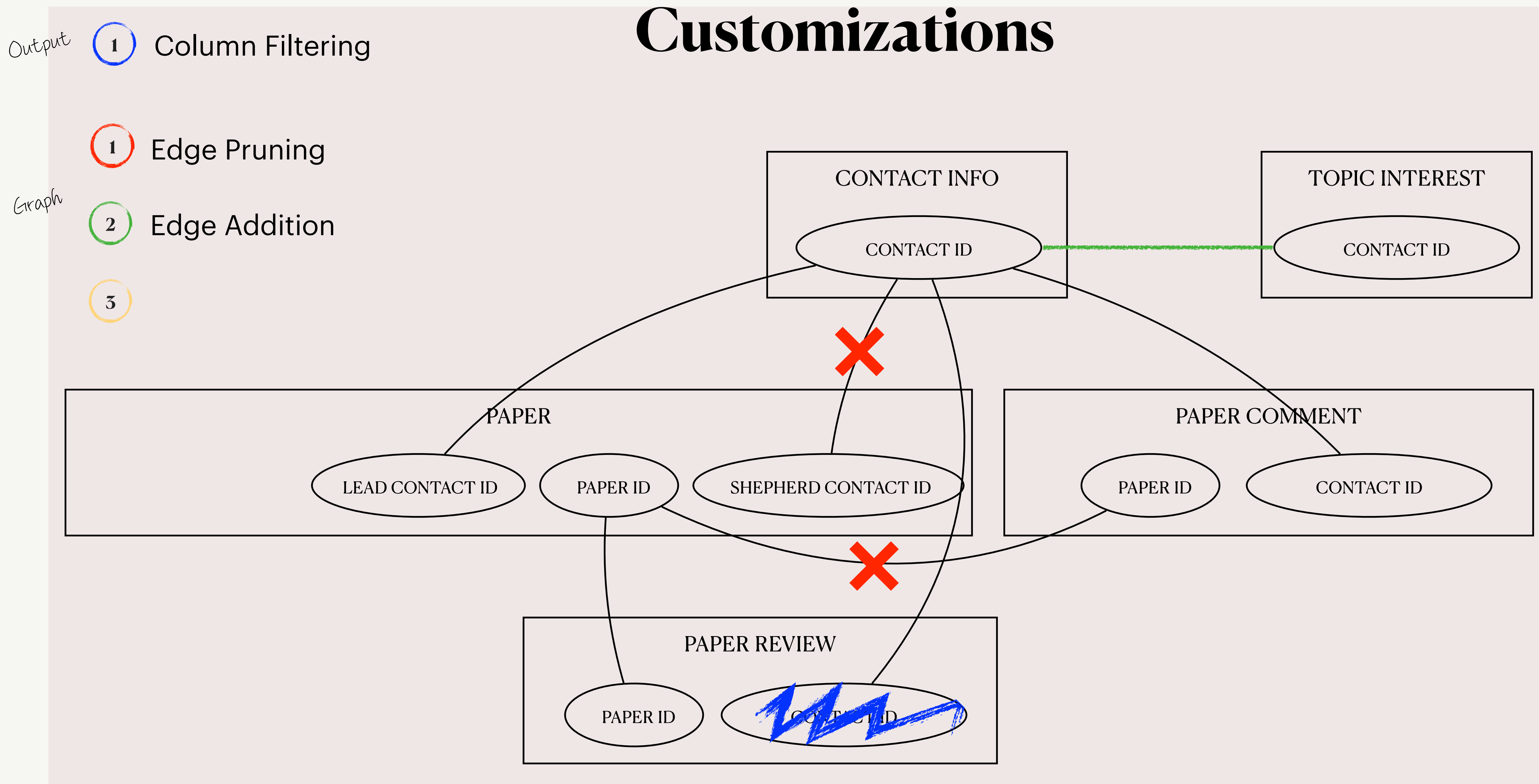

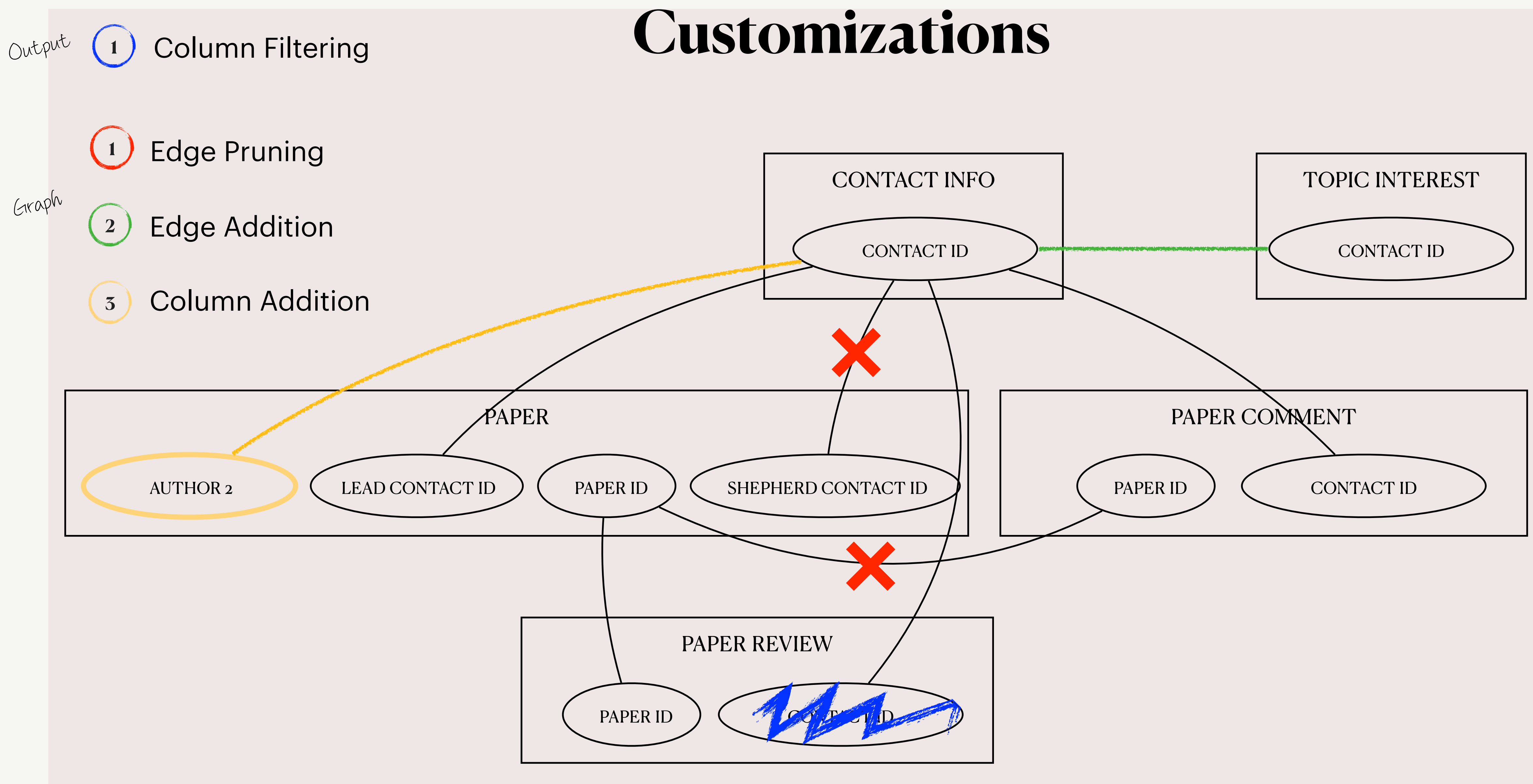

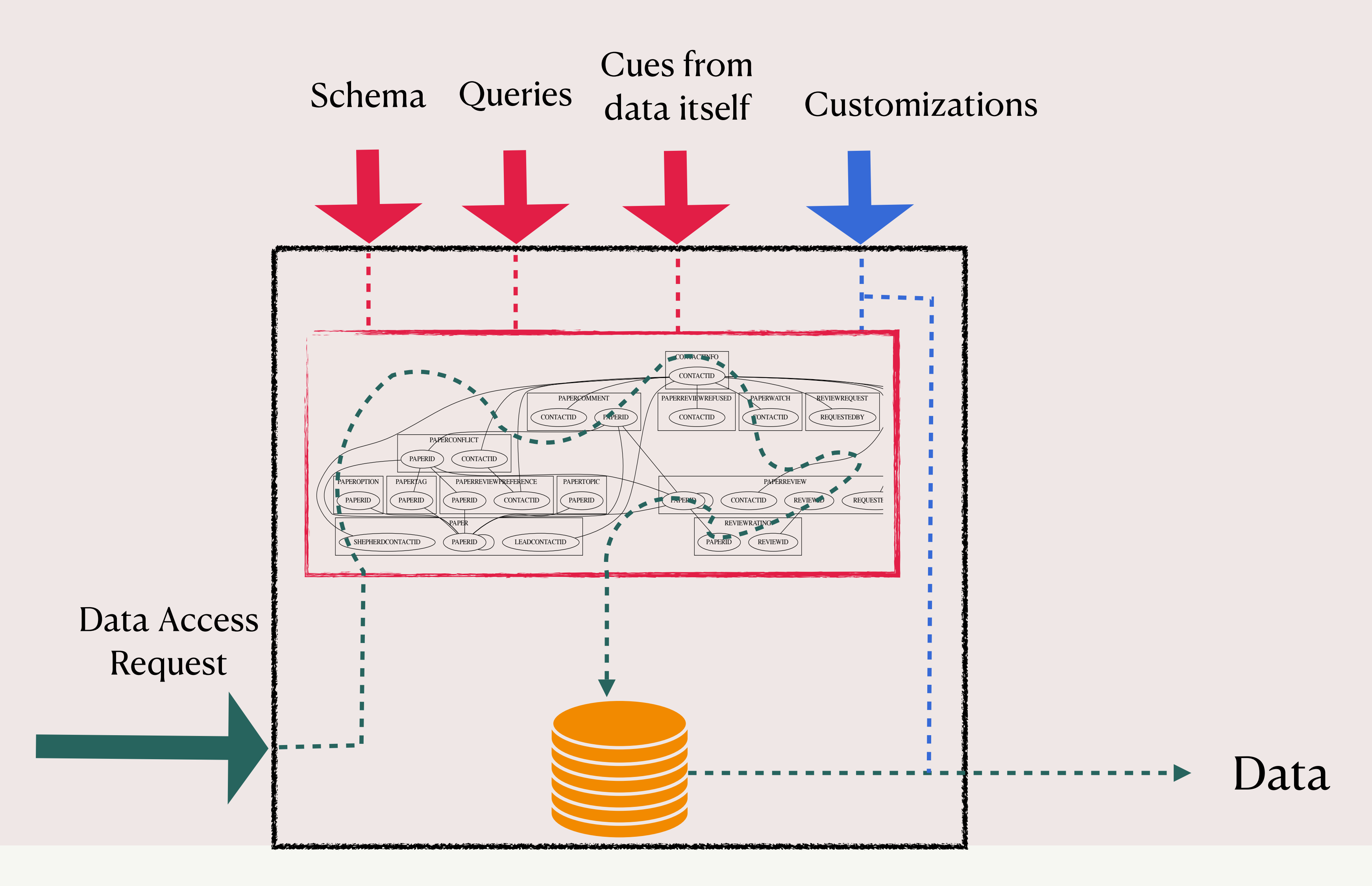

# **GDPRizer: Architecture**

# **Talk Outline**

### • GDPRizer: Design & Architecture

- Experimental Evaluation
	- Prototype in Python
	- Tested its accuracy on four applications

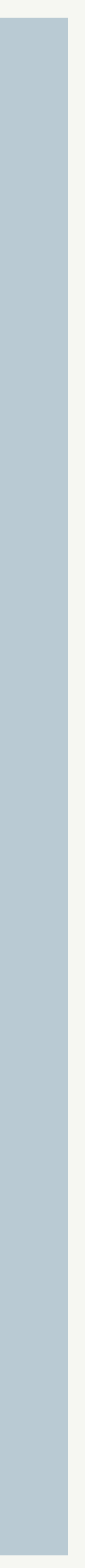

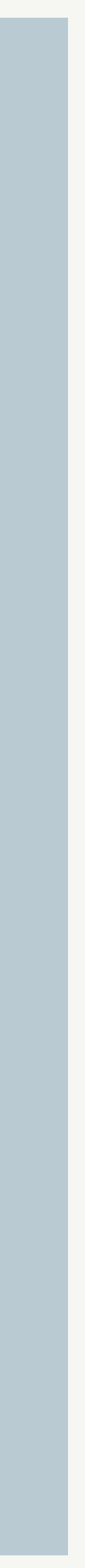

22

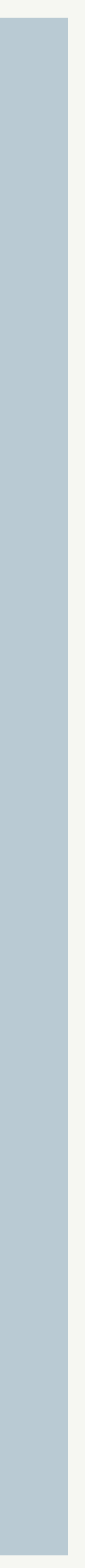

- Q1: Does GDPRizer correctly identify user-data ?
- Q2: What is the impact of customizations ?

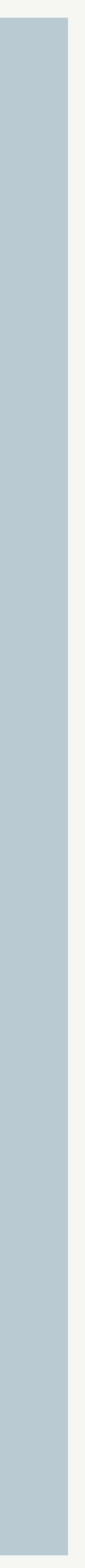

- Q1: Does GDPRizer correctly identify user-data ?
- Q2: What is the impact of customizations ?
- Q3: How many customizations are needed ?

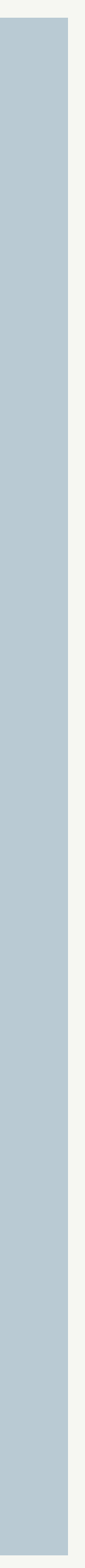

- Q1: Does GDPRizer correctly identify user-data ?
- Q2: What is the impact of customizations ?
- Q3: How many customizations are needed ?
- Q4: How does GDPRizer compare to third-party plug-ins ?

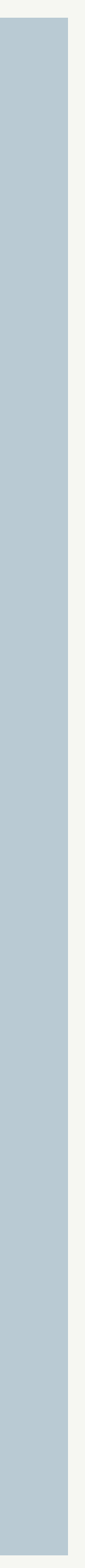

- Q1: Does GDPRizer correctly identify user-data ?
- Q2: What is the impact of customizations ?
- Q3: How many customizations are needed ?
- Q4: How does GDPRizer compare to third-party plug-ins ?

- 1. TPC-H
- 2. Lobsters
- 3. HotCRP
- 4. WordPress

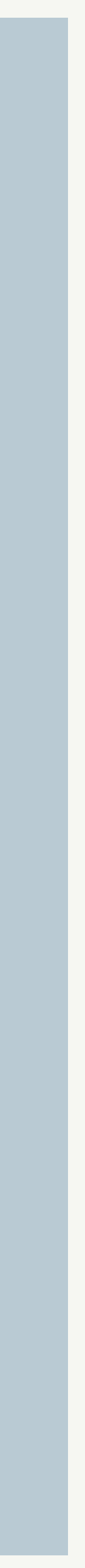

- Q1: Does GDPRizer correctly identify user-data ?
- Q2: What is the impact of customizations ?
- Q3: How many customizations are needed ?
- Q4: How does GDPRizer compare to third-party plug-ins ?

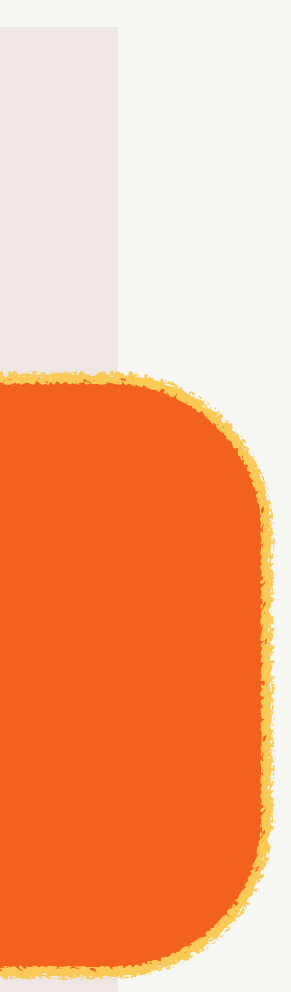

### **Ground Truth**

### Wrote our own ground truth queries

- **Precision**:
- **Recall**:
- **F1-Score**:

- **Precision**: Measures what fraction of what GDPRizer extracted was actually user-data
- **Recall**:
- **F1-Score**:

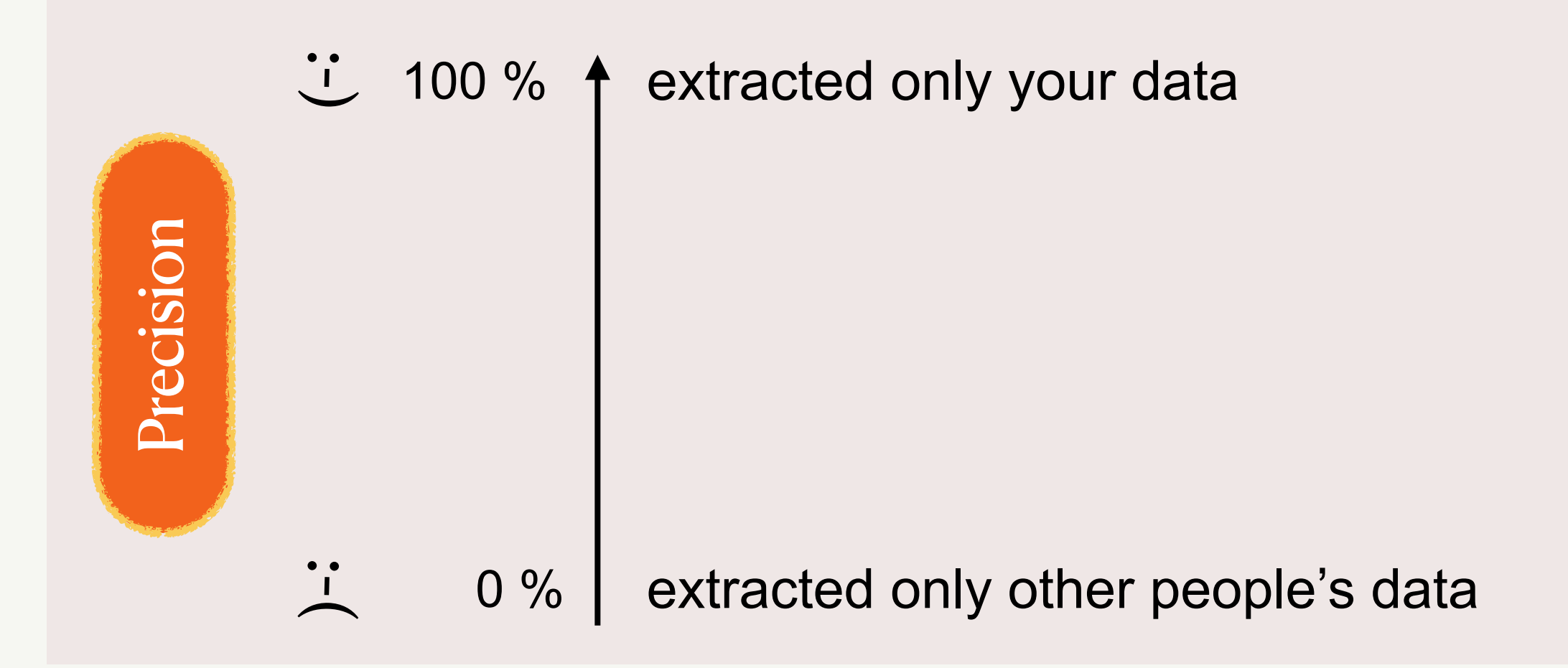

- **Precision**: Measures what fraction of what GDPRizer extracted was actually user-data
- **Recall**: Measures what fraction of the user-data did GDPRizer manage to extract
- **F1-Score**:

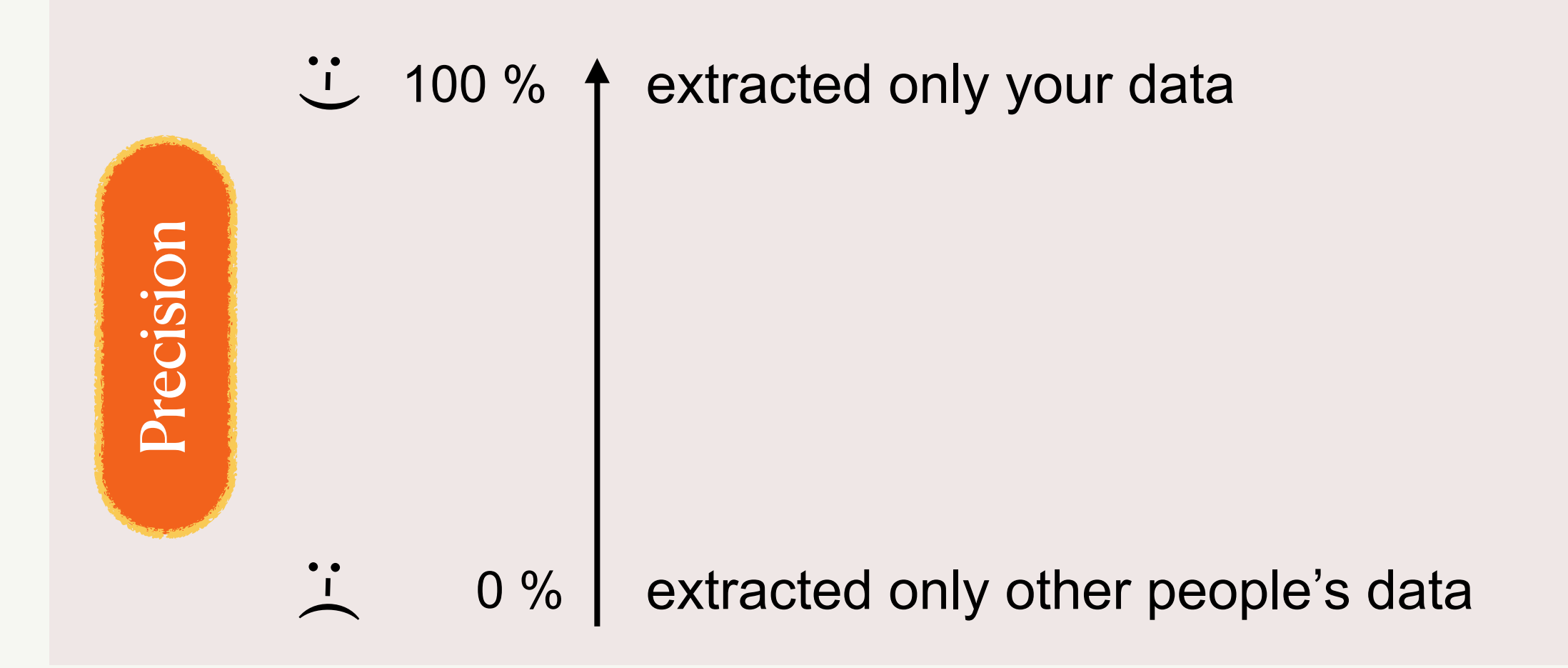

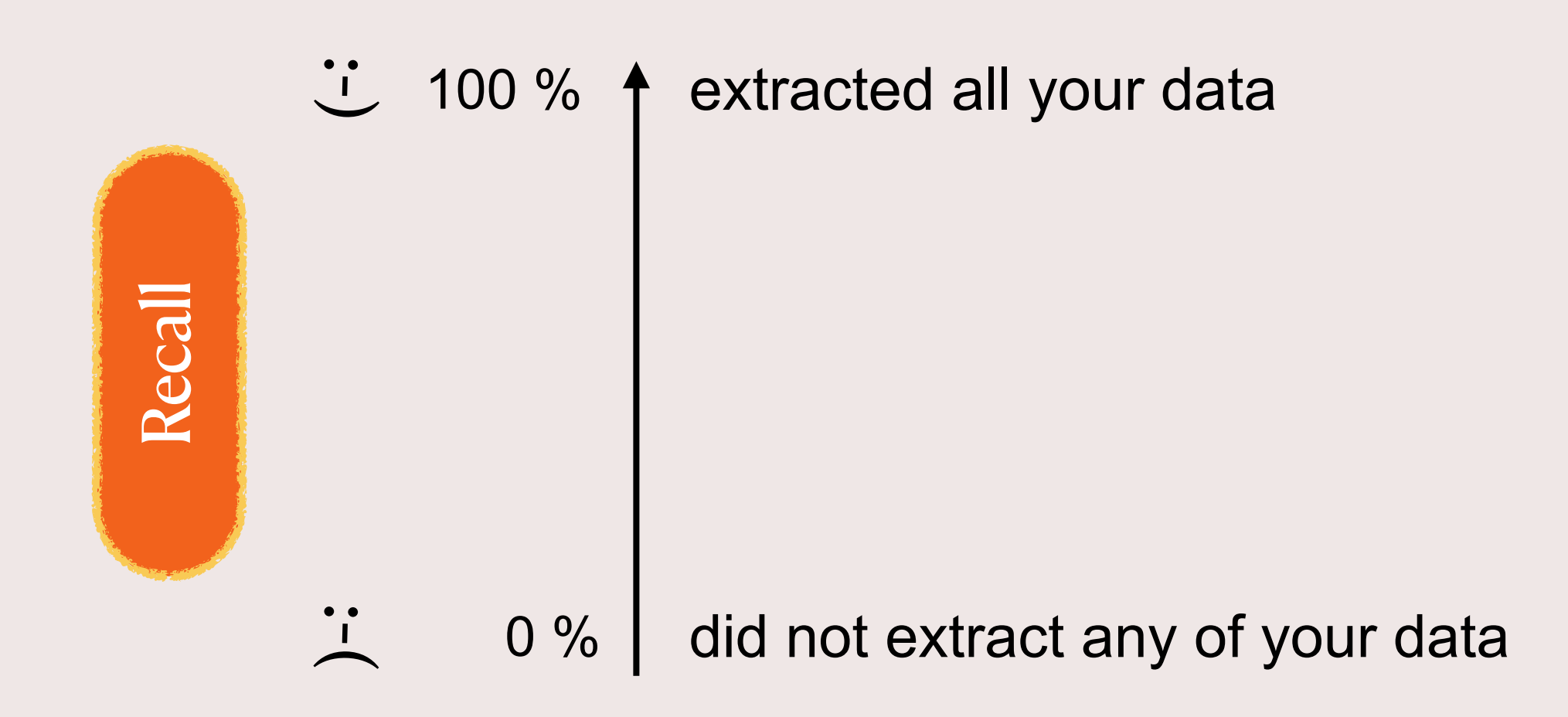

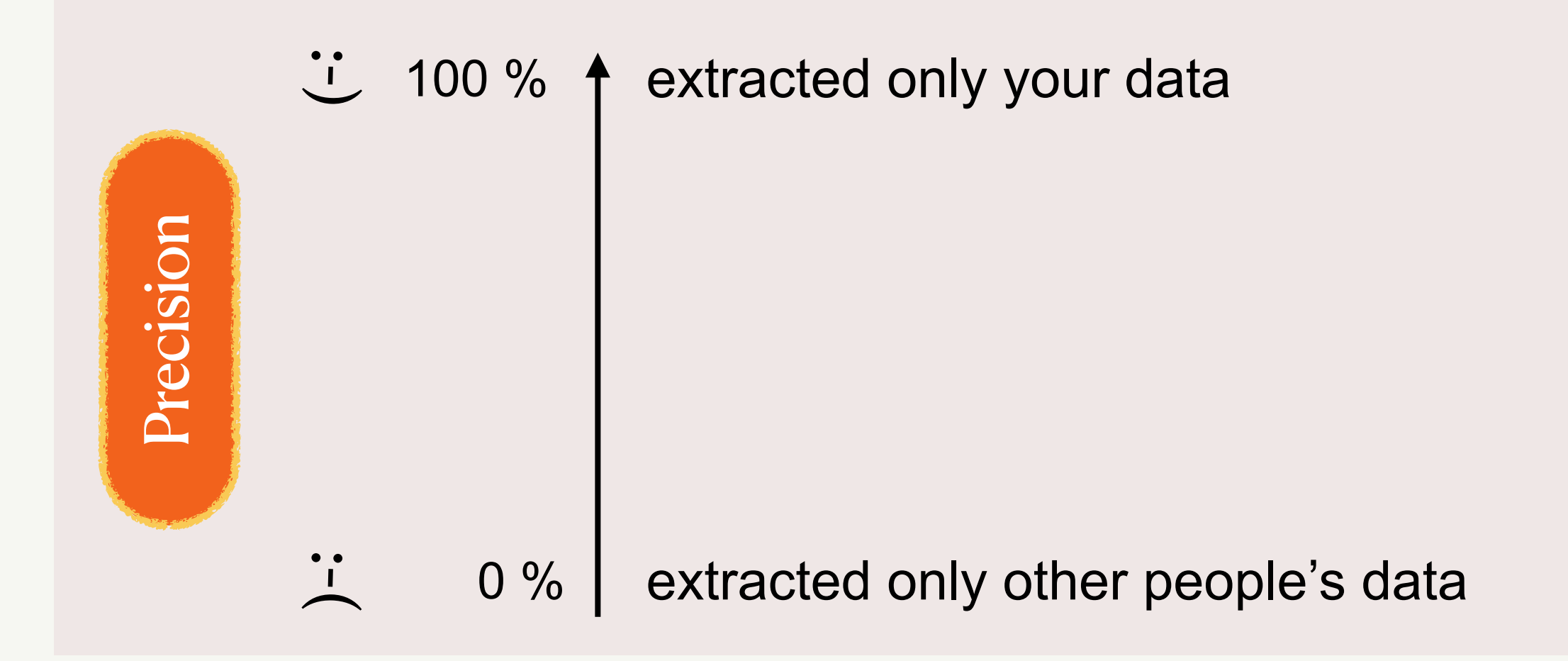

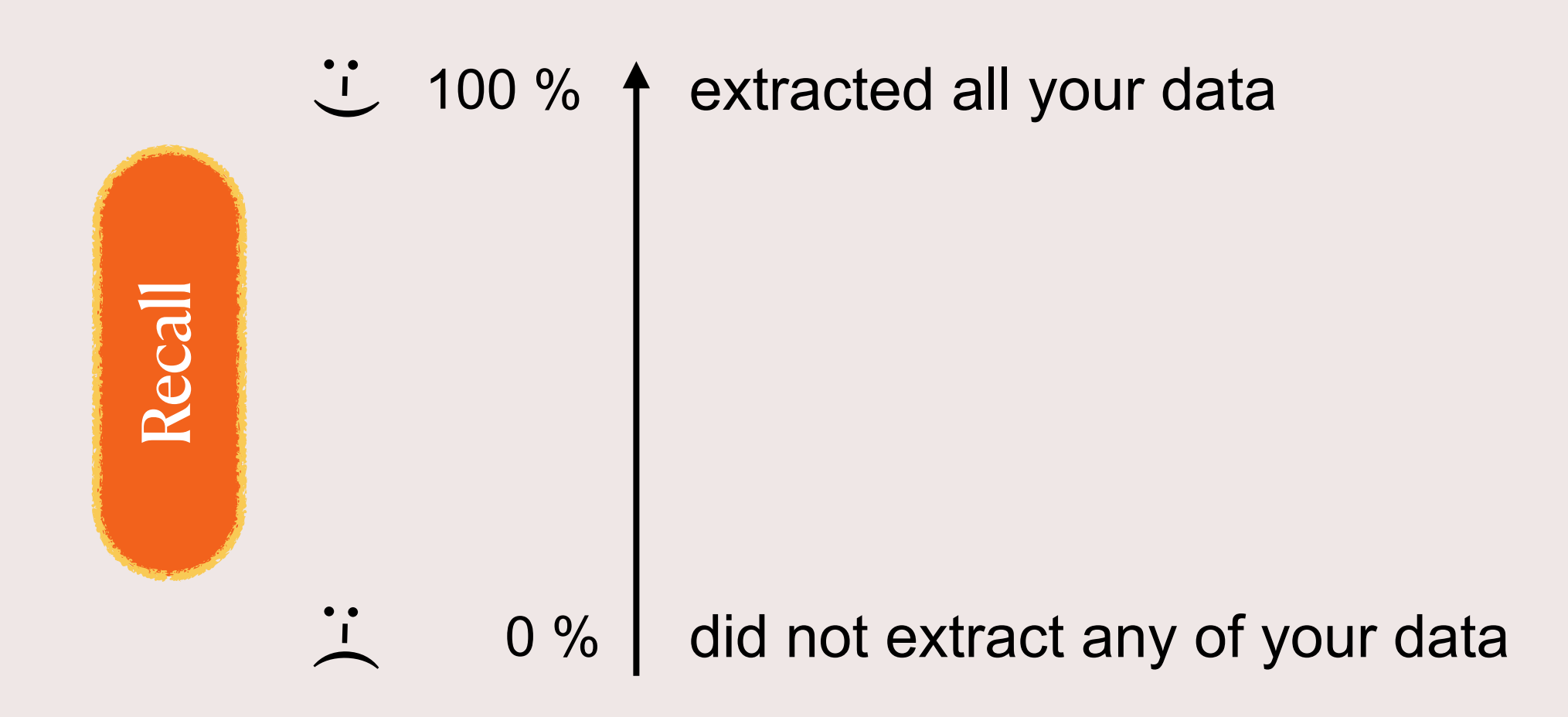

- **Precision**: Measures what fraction of what GDPRizer extracted was actually user-data
- **Recall**: Measures what fraction of the user-data did GDPRizer manage to extract
- **F1-Score**: Combination of precision and recall

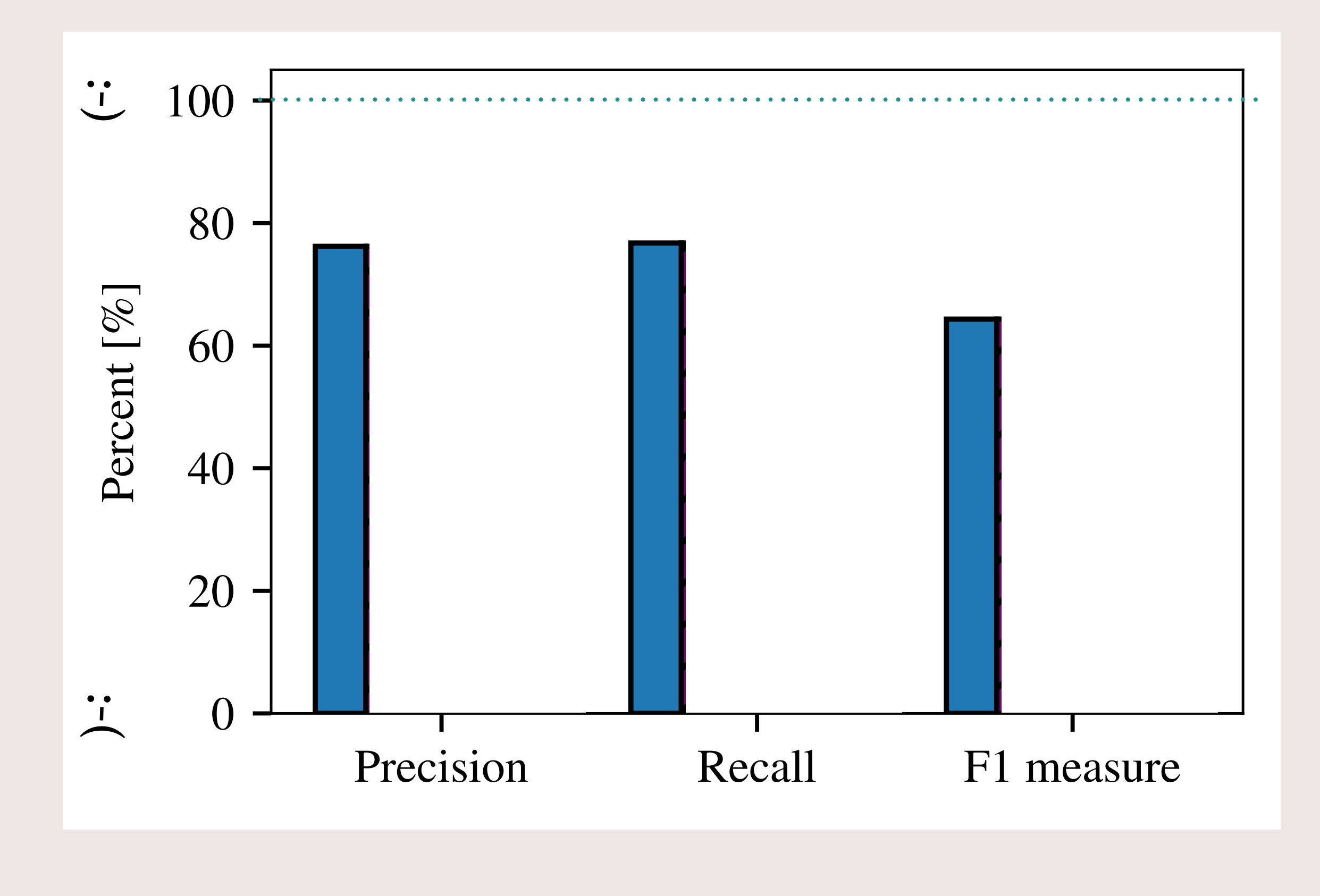

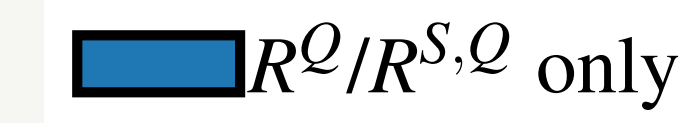

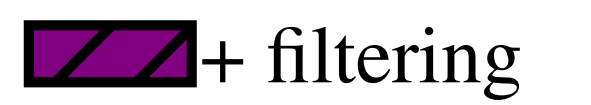

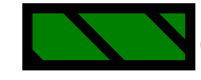

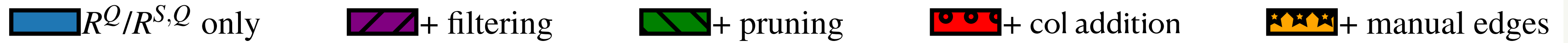

# **HotCRP**

11 Pruning

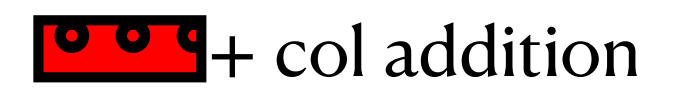

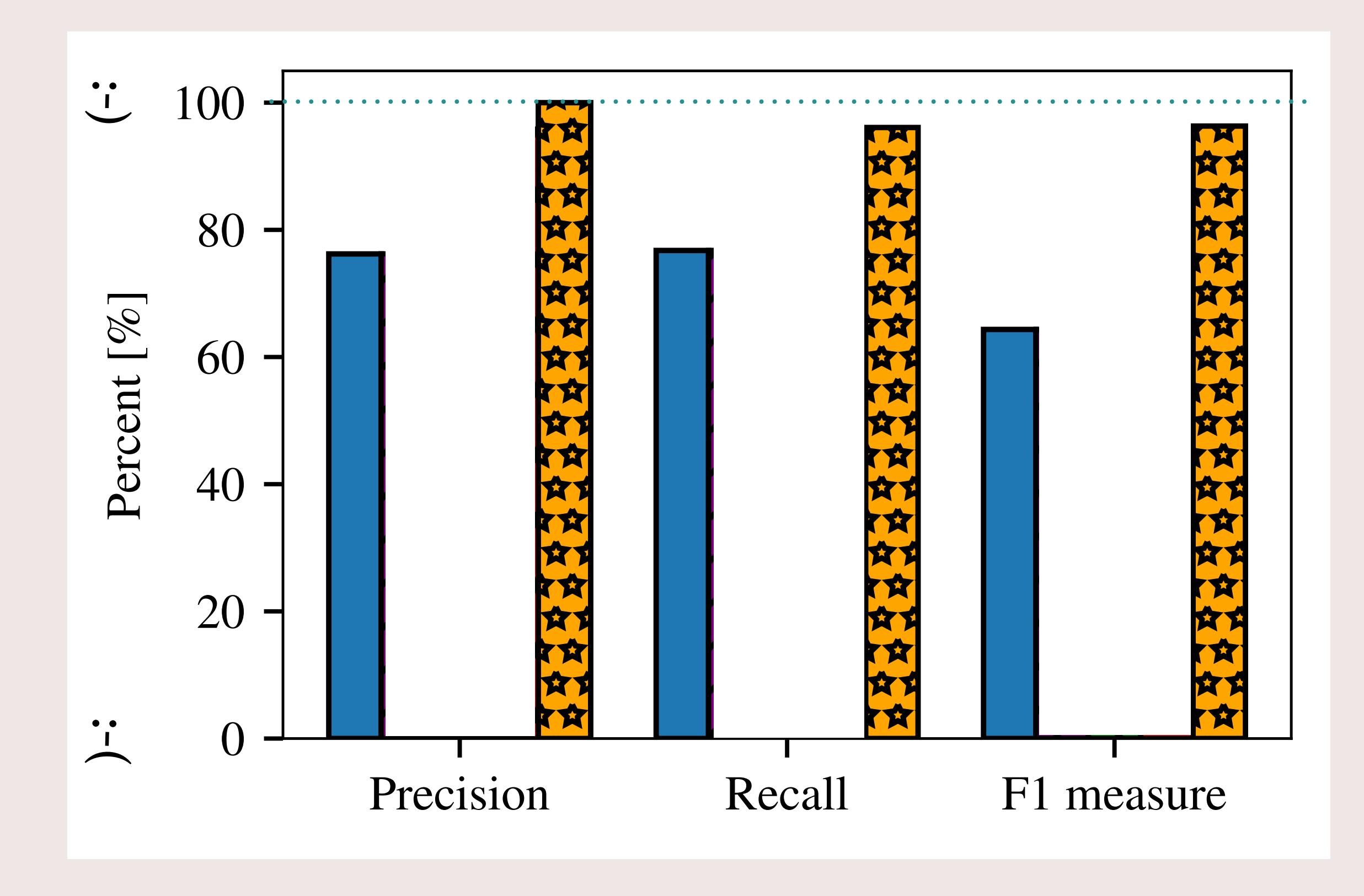

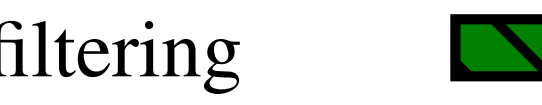

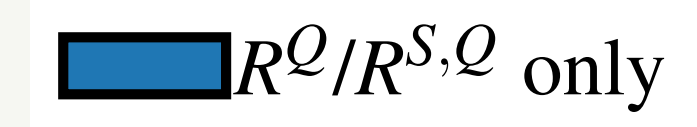

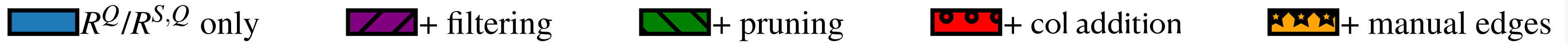

# **HotCRP**

11 Pruning

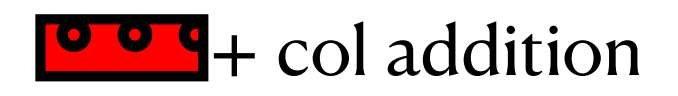

# **Q2: What is the impact of customizations ?**

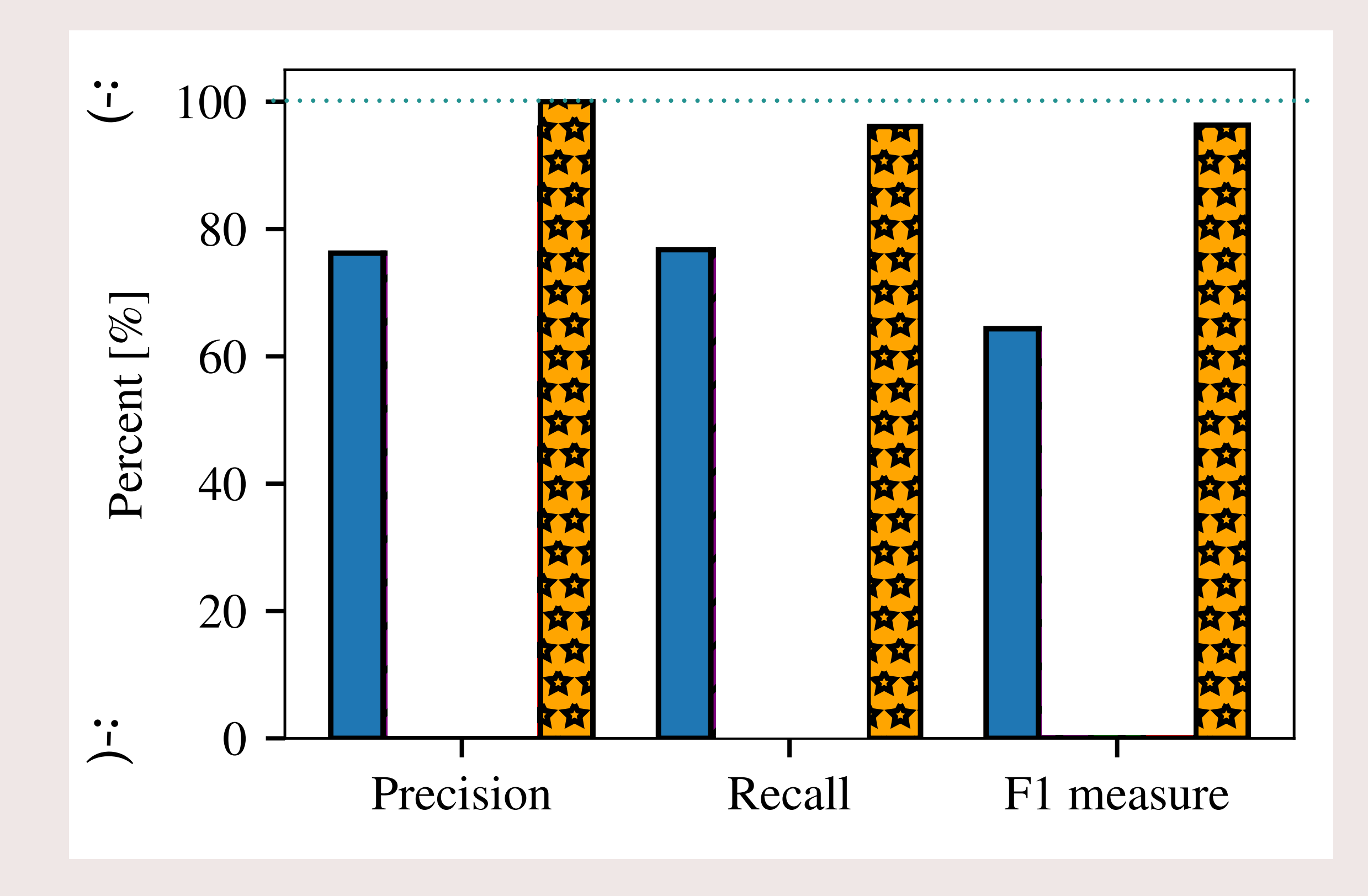

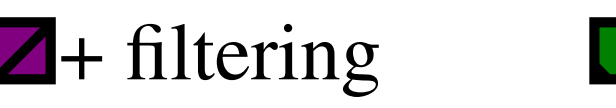

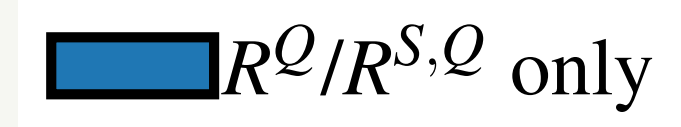

11 Pruning

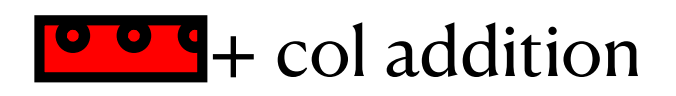

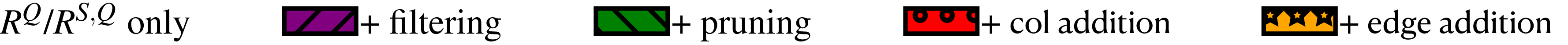

# **HotCRP**

# **Q2: What is the impact of customizations ?**

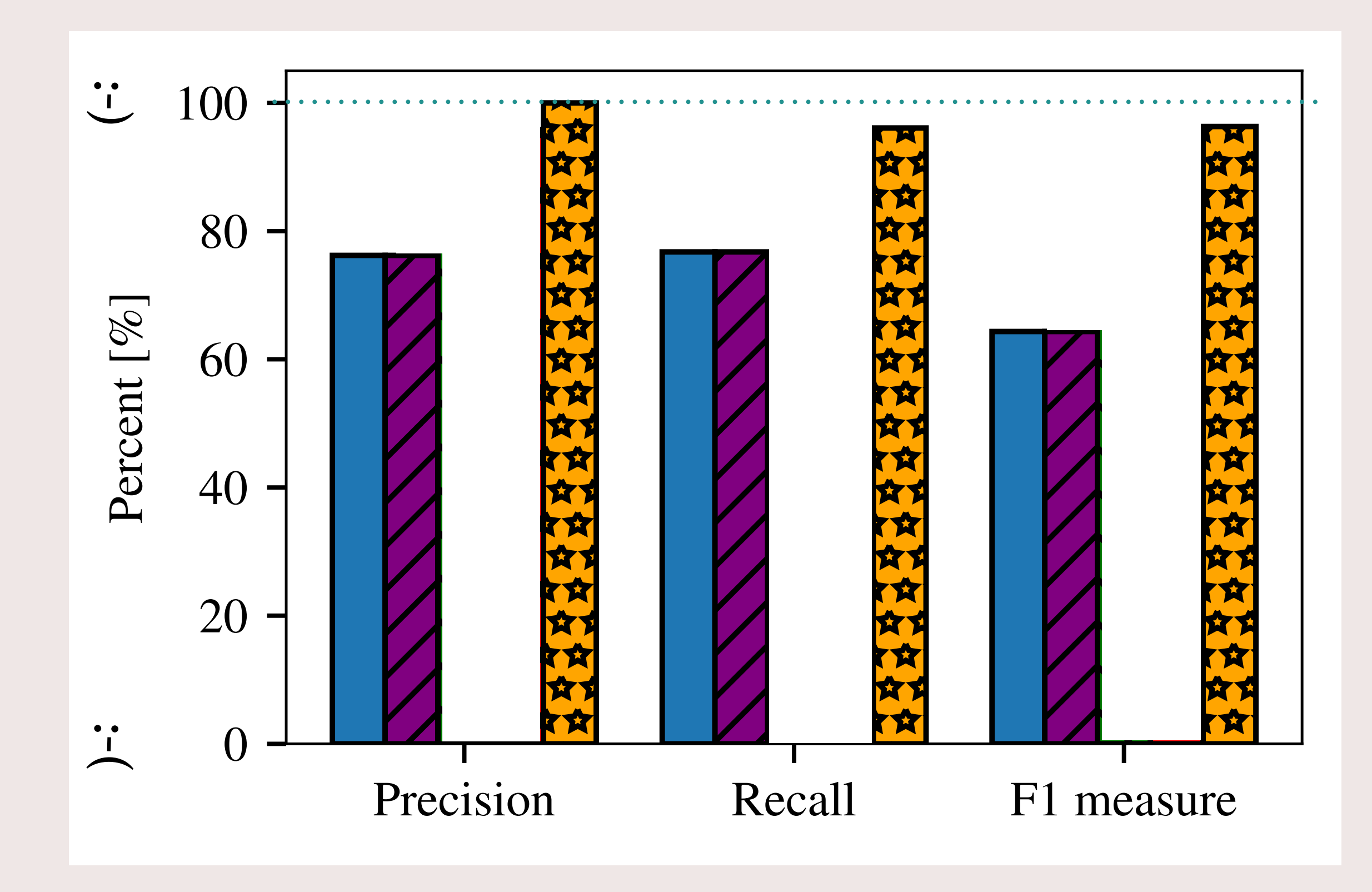

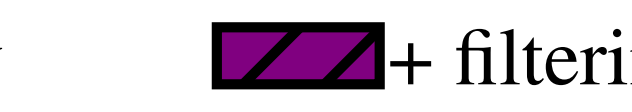

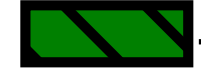

11 Pruning

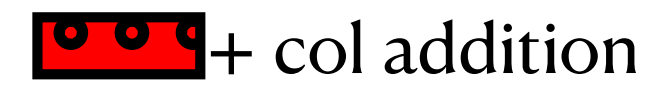

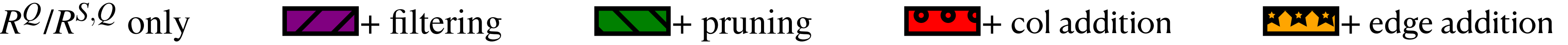

# **HotCRP**

# **Q2: What is the impact of customizations ?**

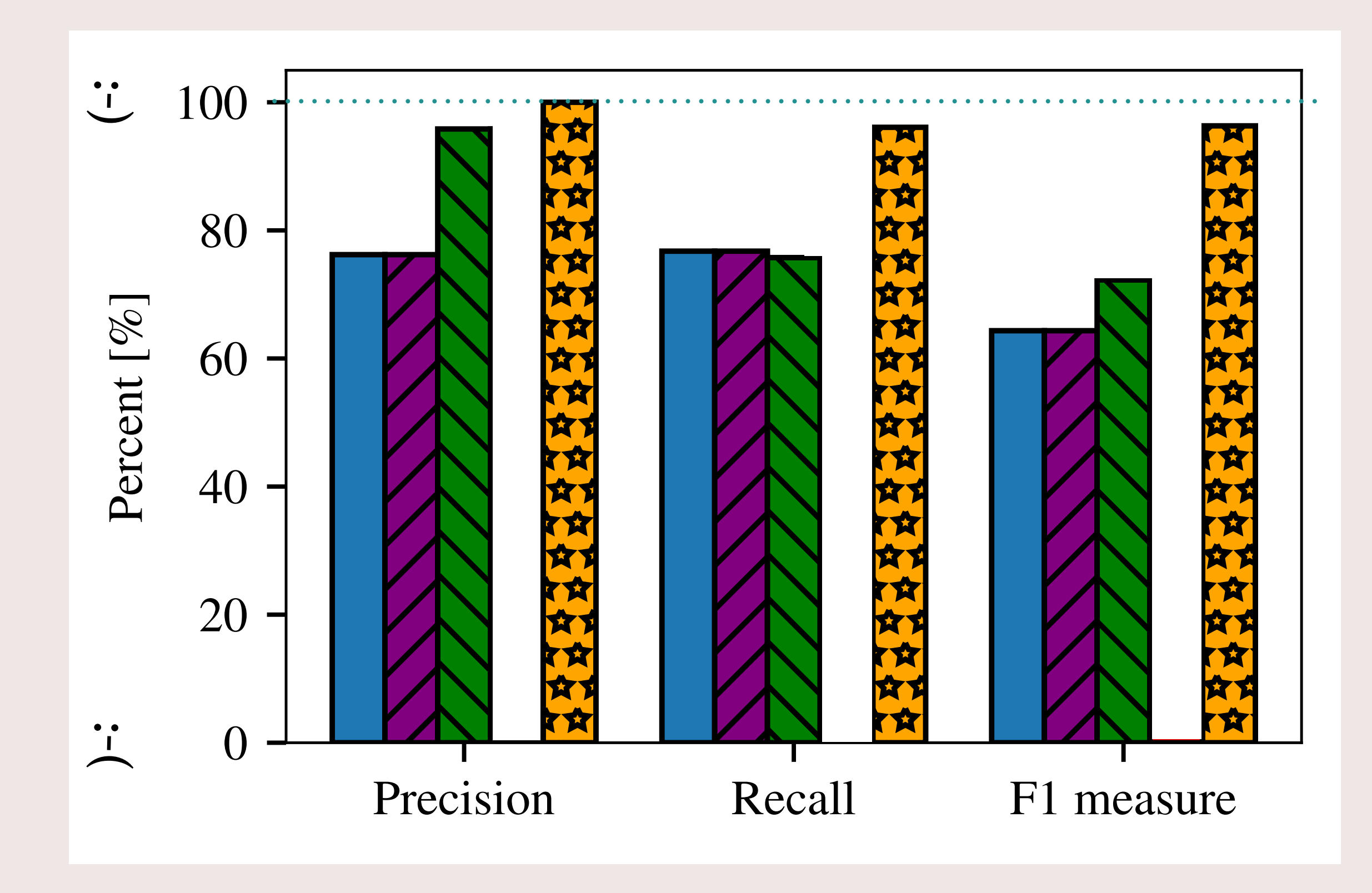

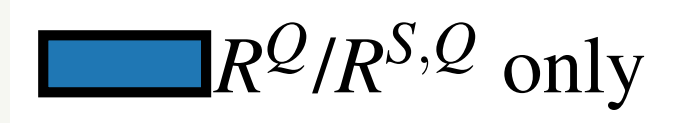

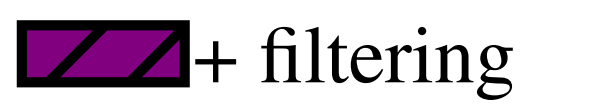

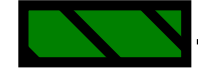

11 Pruning

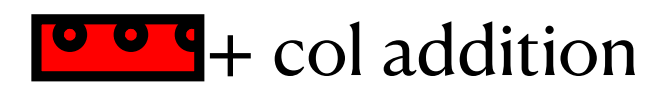

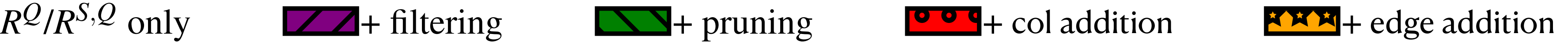

# **HotCRP**
#### **Q2: What is the impact of customizations ?**

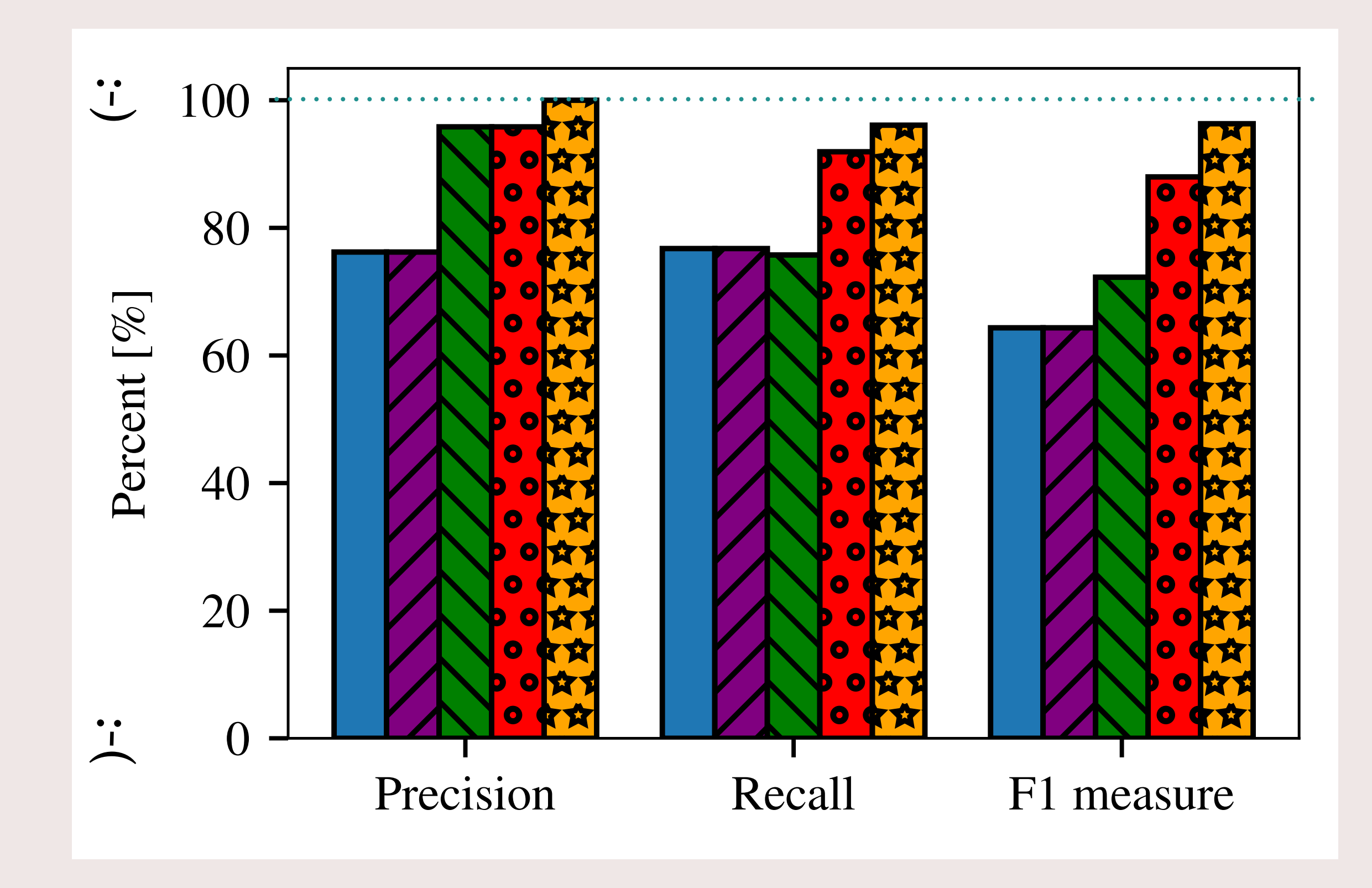

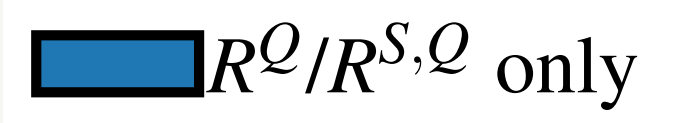

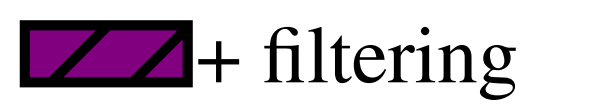

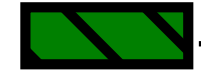

11 Pruning

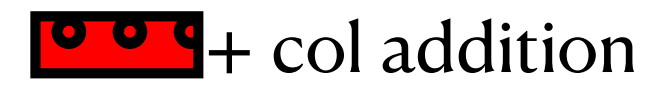

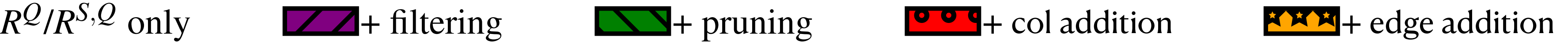

### **HotCRP**

#### **Q2: What is the impact of customizations ?**

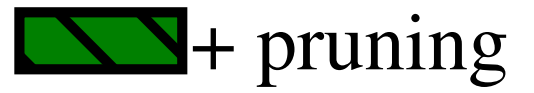

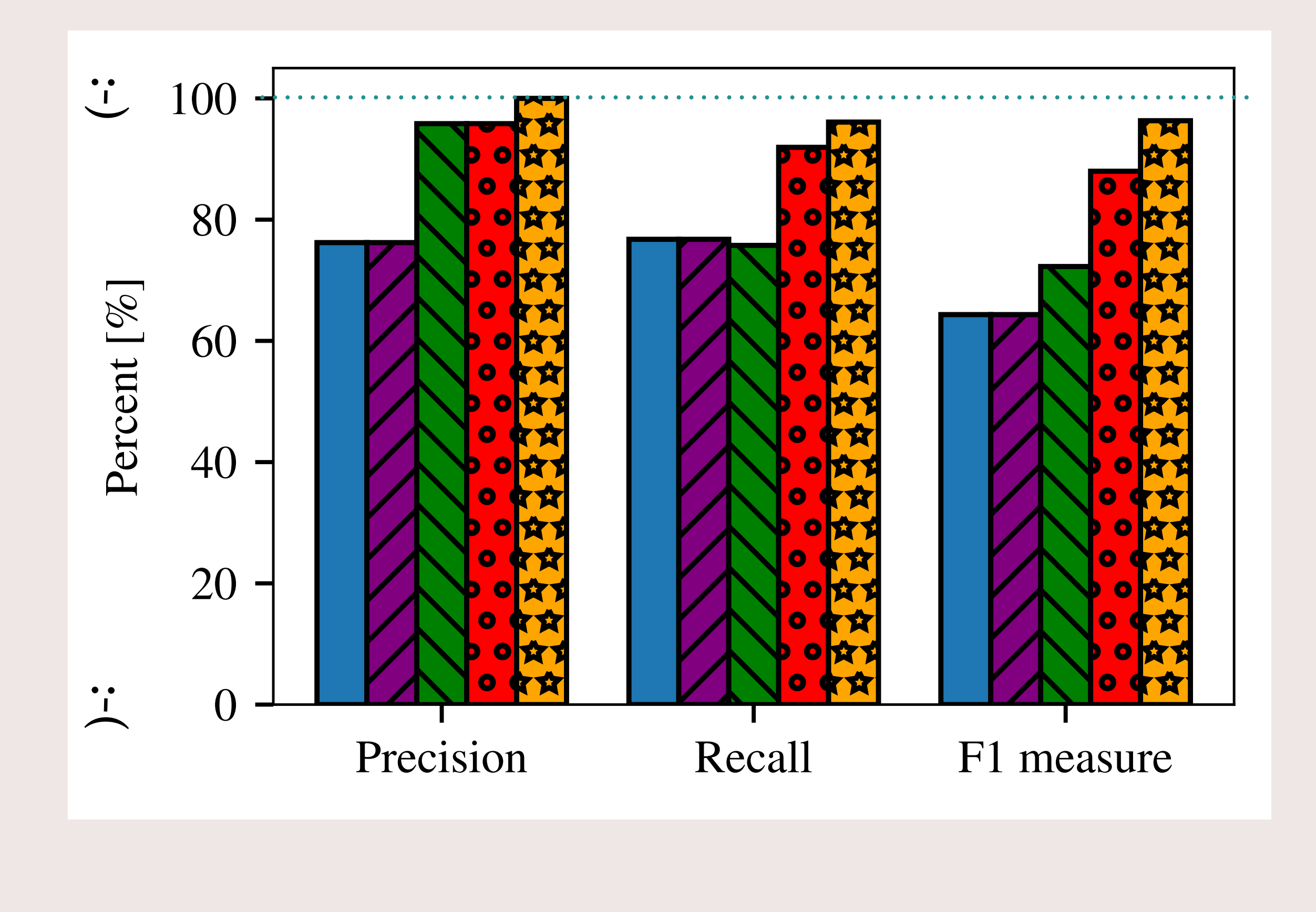

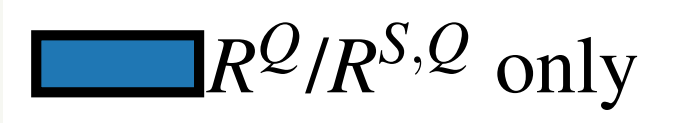

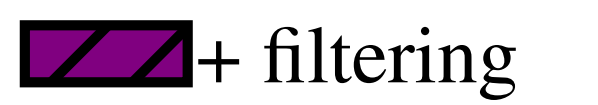

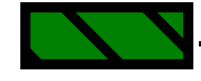

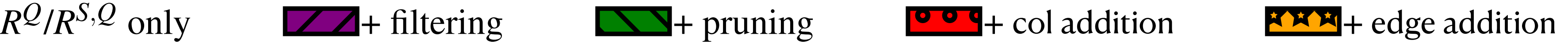

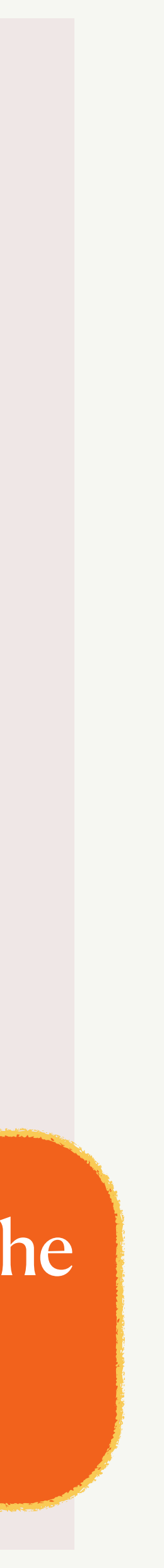

#### Similar results for all the other applications

### **HotCRP**

#### **Q3: How many customizations are needed ?**

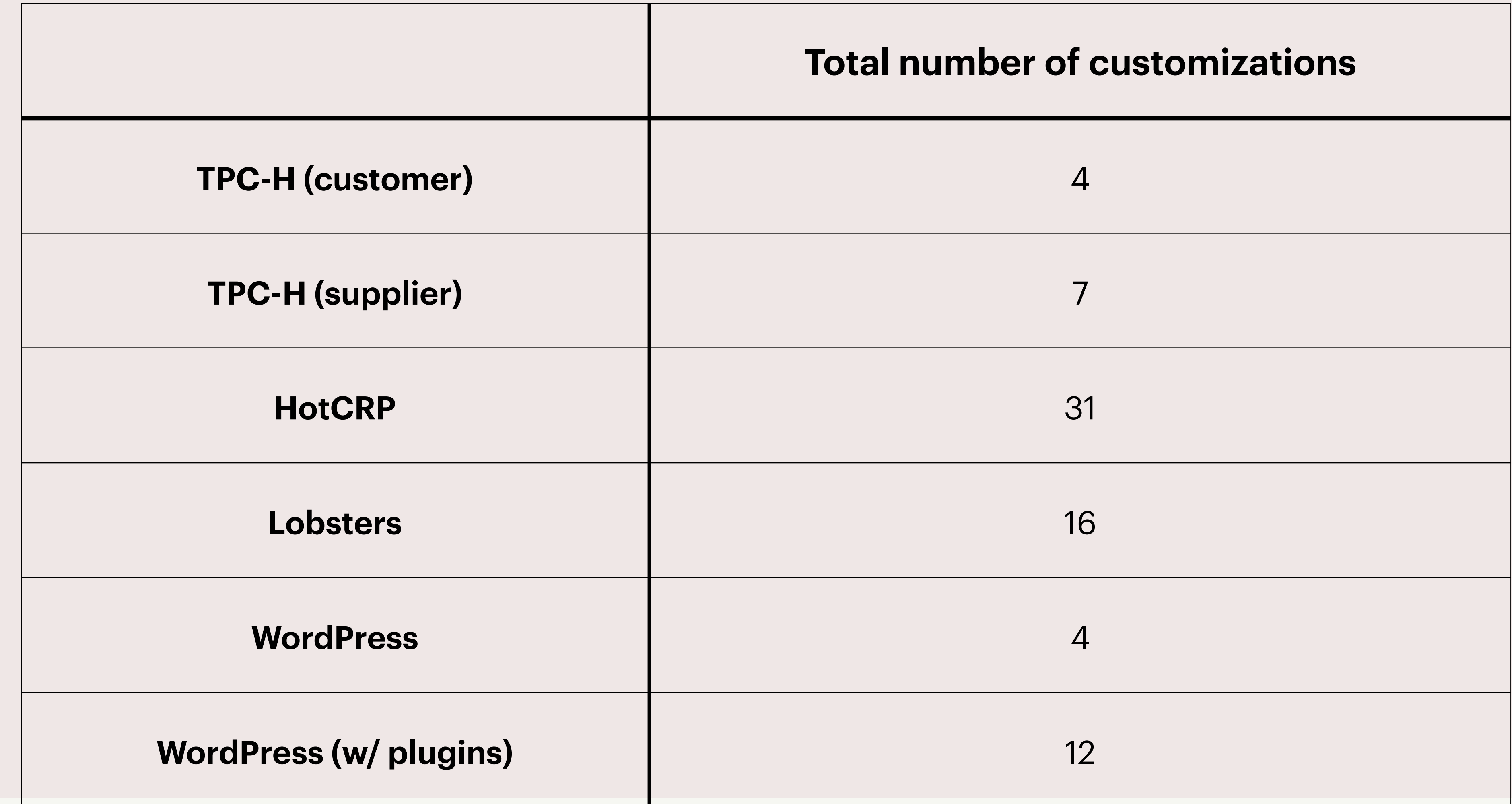

## **Impact of different sources of information**

# **Impact of different sources of information**

- More reliable sources of information
	- better relationship graph
	- fewer customizations

# **Impact of different sources of information**

- More reliable sources of information
	- better relationship graph
	- fewer customizations

- In our experience,
	- Foreign Keys in Schema > Joins in Queries > Data itself

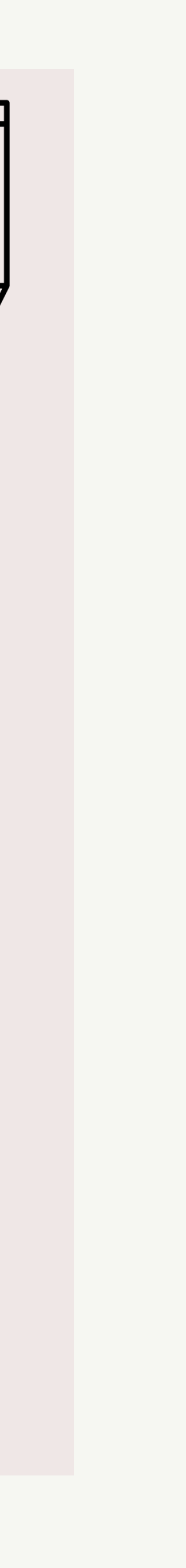

#### • GDPRizer : a tool for user-data extraction in legacy databases

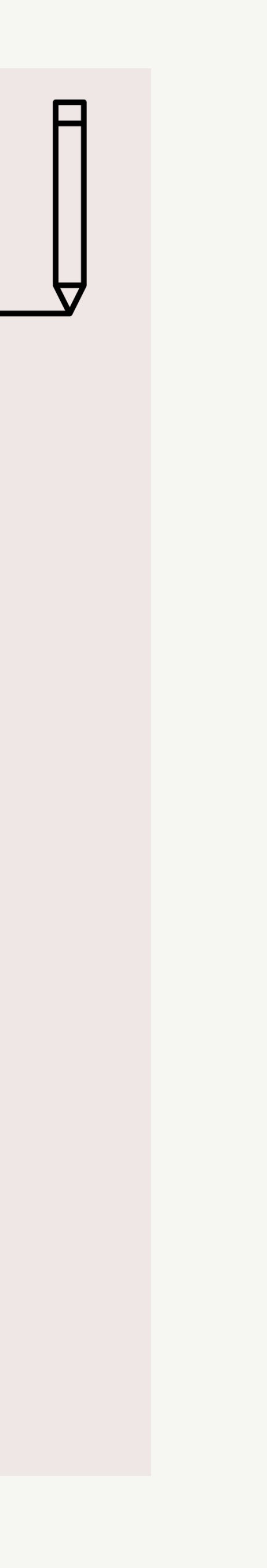

- GDPRizer : a tool for user-data extraction in legacy databases
- A fully-automated, general solution for legacy systems is unlikely

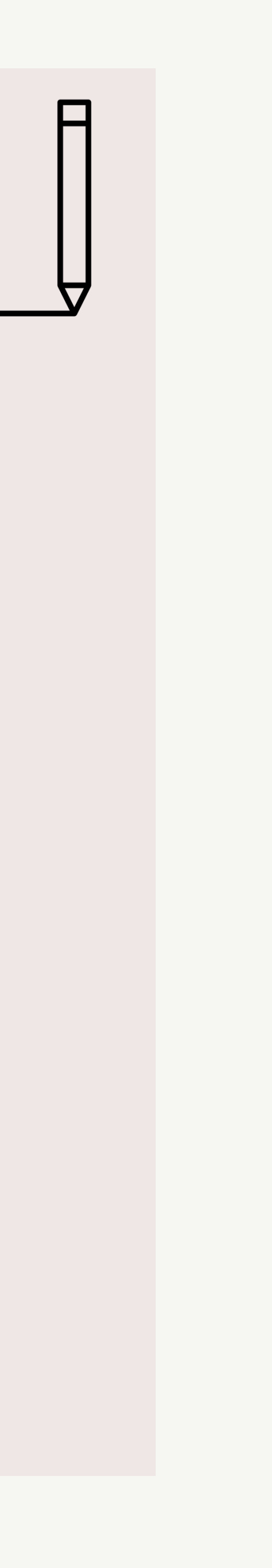

- GDPRizer : a tool for user-data extraction in legacy databases
- A fully-automated, general solution for legacy systems is unlikely
- Mostly automates user-data identification but still requires some manual input

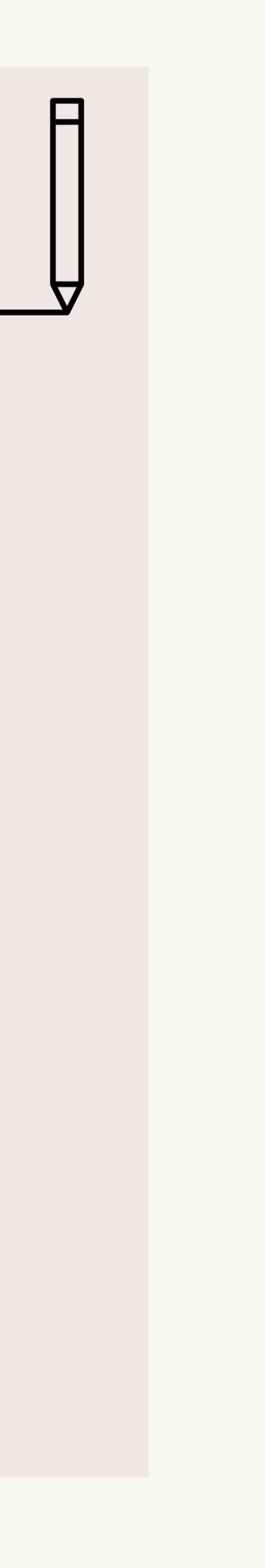

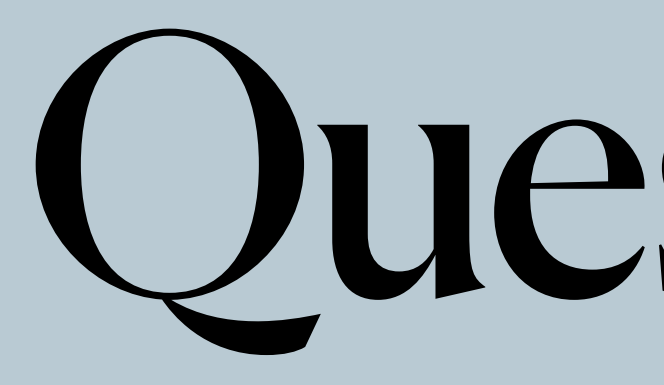

Questions?

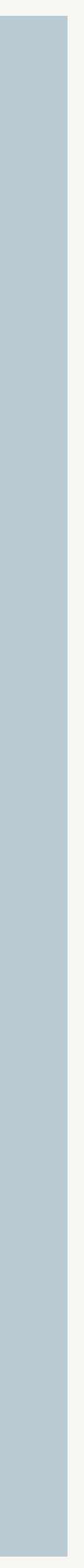